ФИО: Белгородский Валерий Савси ванистерство науки и высшего образования Российской Федерации Федеральное государственное бюджетное образовательное учреждение Должность: Ректор высшего образования «Российский государственный университет им. А.Н. Косыгина 8df276ee93e17c18e7bee9e7cad2d0ed9ab82473(Технологии. Дизайн. Искусство)» Документ подписан простой электронной подписью Информация о владельце: Дата подписания: 18.09.2023 10:53:55 Уникальный программный ключ:

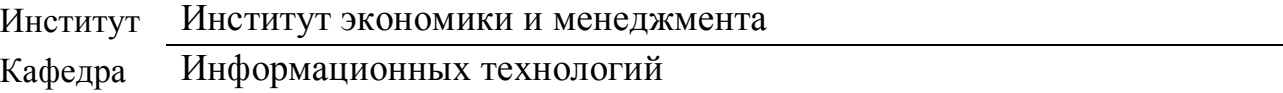

## **РАБОЧАЯ ПРОГРАММА УЧЕБНОЙ ДИСЦИПЛИНЫ**

### **Технология разработки прикладных решений для системы "1С:Предприятие"**

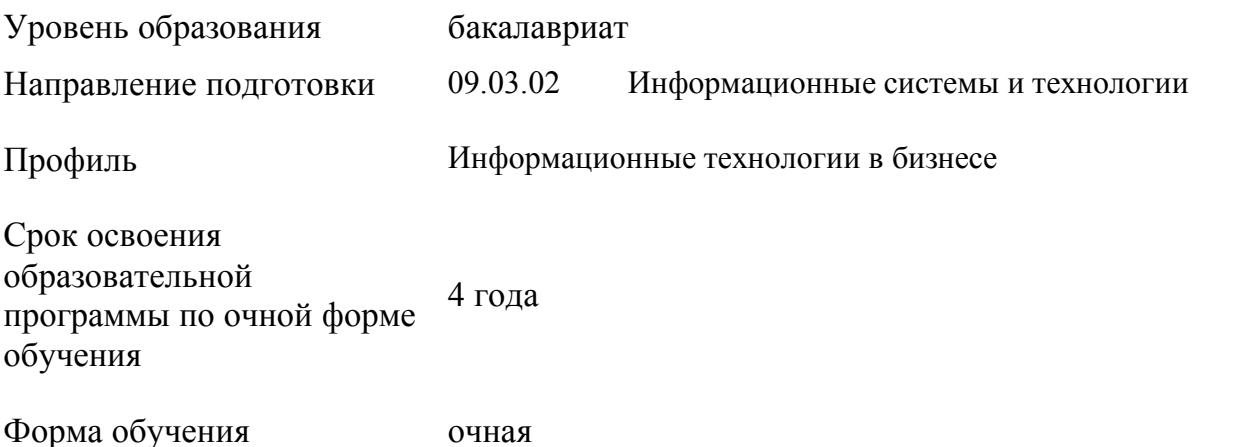

Рабочая программа учебной дисциплины «Технология разработки прикладных решений для системы "1С:Предприятие"» основной профессиональной образовательной программы высшего образования*,* рассмотрена и одобрена на заседании кафедры, протокол № 7 от 28.02.2023 г.

Разработчик рабочей программы «Технология разработки прикладных решений для системы "1С:Предприятие"»:

канд. техн. наук, доцент А. А. Семенов

Заведующий кафедрой: канд. техн. наук, доцент И. Б. Разин

#### **1. ОБЩИЕ СВЕДЕНИЯ**

Учебная дисциплина «Технология разработки прикладных решений для системы "1С:Предприятие"» изучается в восьмом семестре.

Курсовая работа/Курсовой проект – не предусмотрены.

1.1. Формы промежуточной аттестации:

восьмой семестр - экзамен

### 1.2. Место учебной дисциплины в структуре ОПОП

Учебная дисциплина «Технология разработки прикладных решений для системы "1С:Предприятие"» относится к части, формируемой участниками образовательных отношений.

Основой для освоения дисциплины являются результаты обучения по предшествующим дисциплинам и практикам:

- Введение в профессию;
- Информатика;
- Технология программирования;
- Разработка программного обеспечения;
- Технологии обработки информации;
- Управление данными.

## **2. ЦЕЛИ И ПЛАНИРУЕМЫЕ РЕЗУЛЬТАТЫ ОБУЧЕНИЯ ПО ДИСЦИПЛИНЕ**

Целями изучения дисциплины «Технология разработки прикладных решений для системы "1С:Предприятие"» являются:

- изучение способов представления и структурирования информации о явлениях и процессах в окружающем мире применительно к своей профессиональной деятельности;

- освоение методов ориентирования и взаимодействия с ресурсами информационной базы, осуществления выбора различных моделей использования информационных систем в бизнесе;

- изучение методов построения алгоритмов и основных этапов разработки и создания современных программных продуктов;

- освоение подходов к построению рациональных диалоговых интерфейсов, ориентированных на пользователя;

изучение базовых правил и принципов современного системного, объектноориентированного и визуального программирования;

- формирование у обучающихся компетенций, установленных образовательной программой в соответствии с ФГОС ВО по данной дисциплине.

Результатом обучения по учебной дисциплине является овладение обучающимися знаниями, умениями, навыками и опытом деятельности, характеризующими процесс формирования компетенций и обеспечивающими достижение планируемых результатов освоения учебной дисциплины.

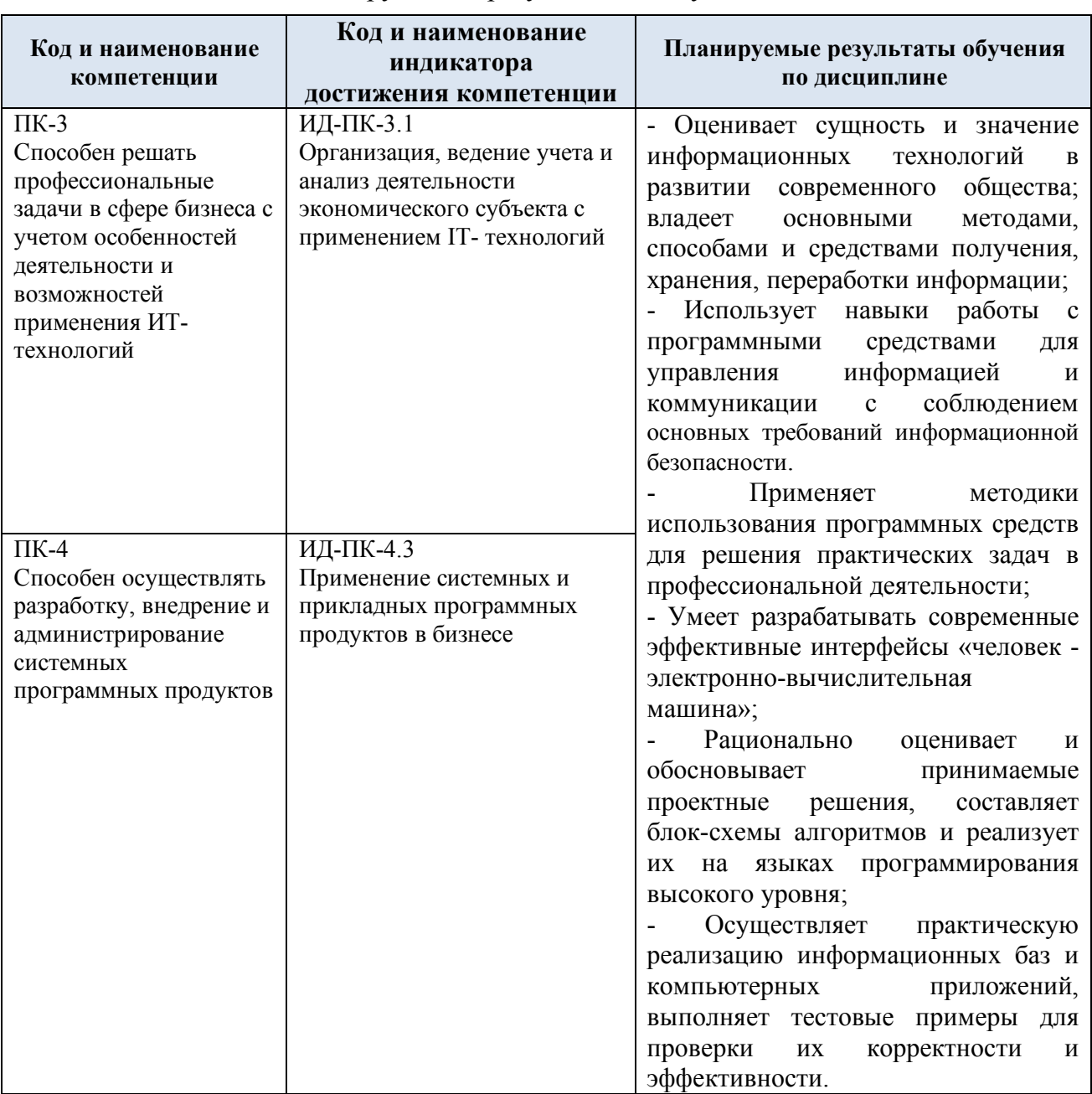

## 2.1. Формируемые компетенции, индикаторы достижения компетенций, соотнесённые с планируемыми результатами обучения по дисциплине:

## **3. СТРУКТУРА И СОДЕРЖАНИЕ УЧЕБНОЙ ДИСЦИПЛИНЫ**

Общая трудоёмкость учебной дисциплины по учебному плану составляет:

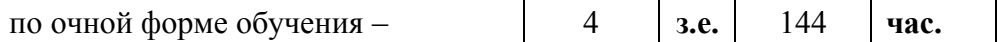

3.1. Структура учебной дисциплины для обучающихся по видам занятий (очная форма обучения)

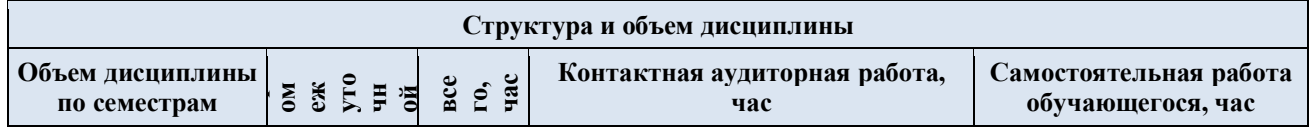

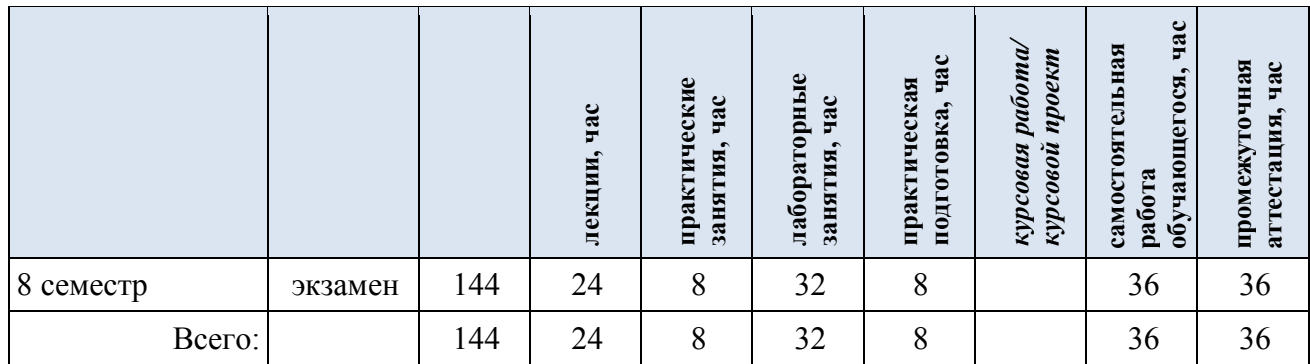

3.2. Структура учебной дисциплины для обучающихся по разделам и темам дисциплины: (очная форма обучения)

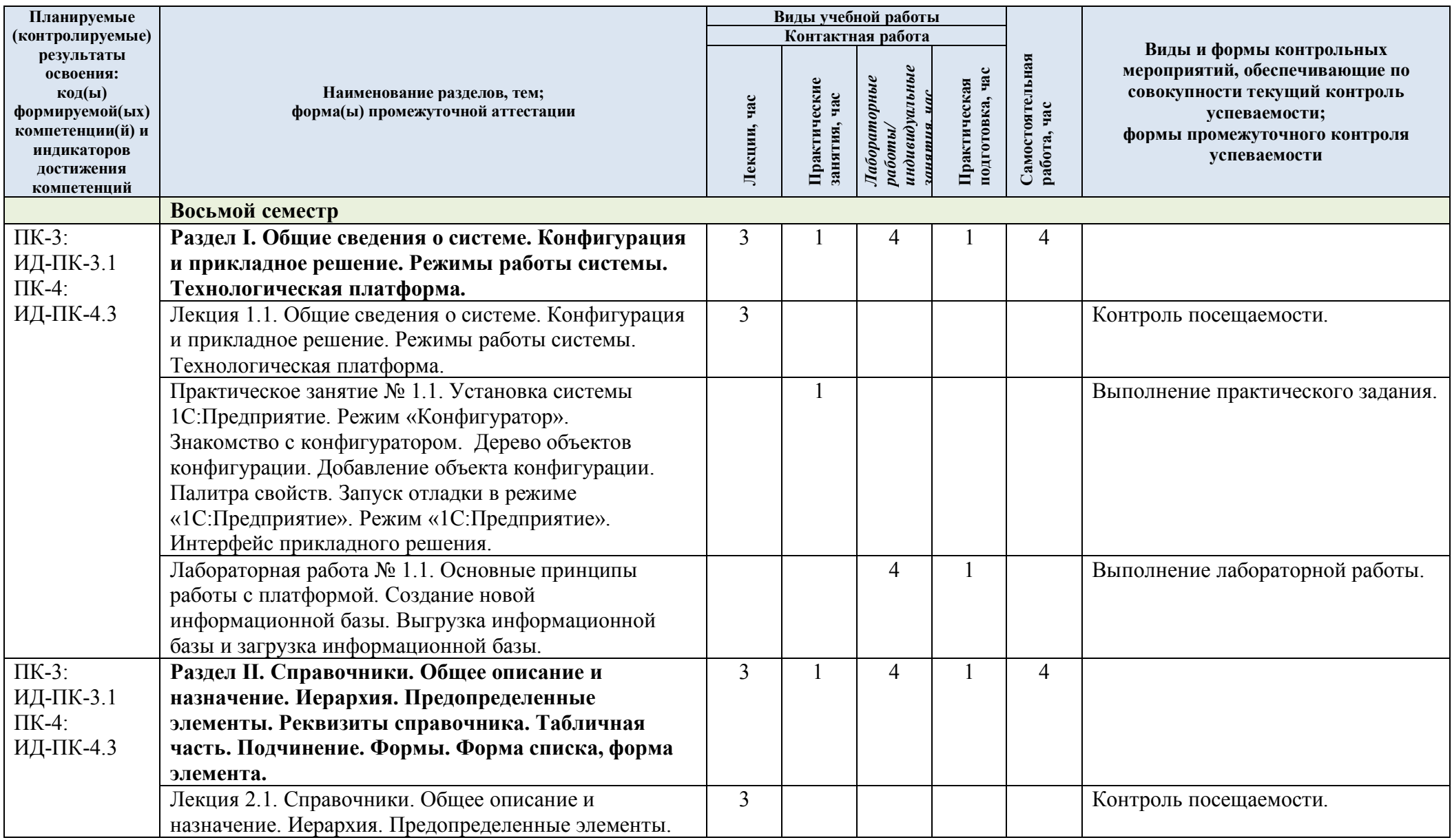

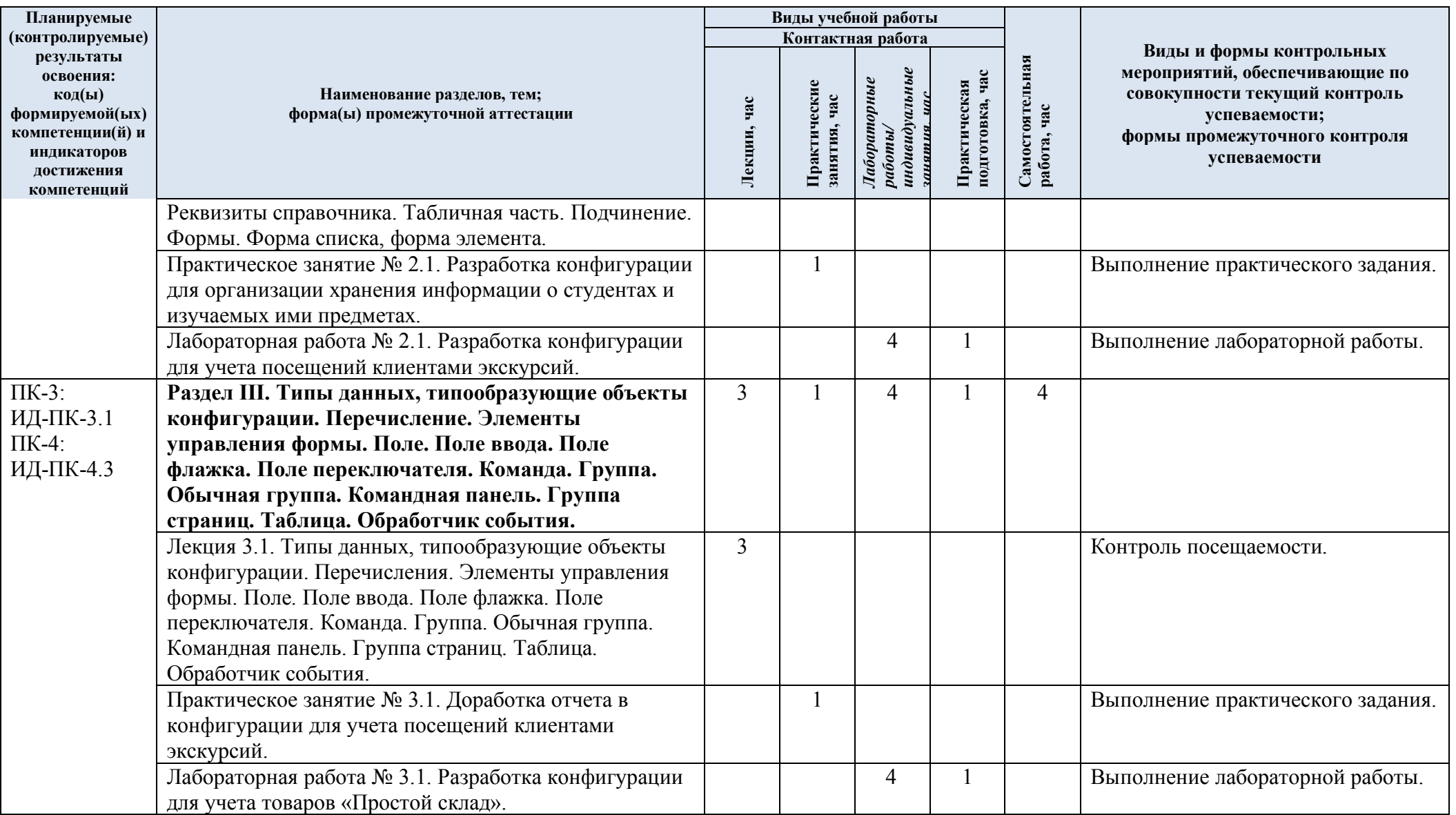

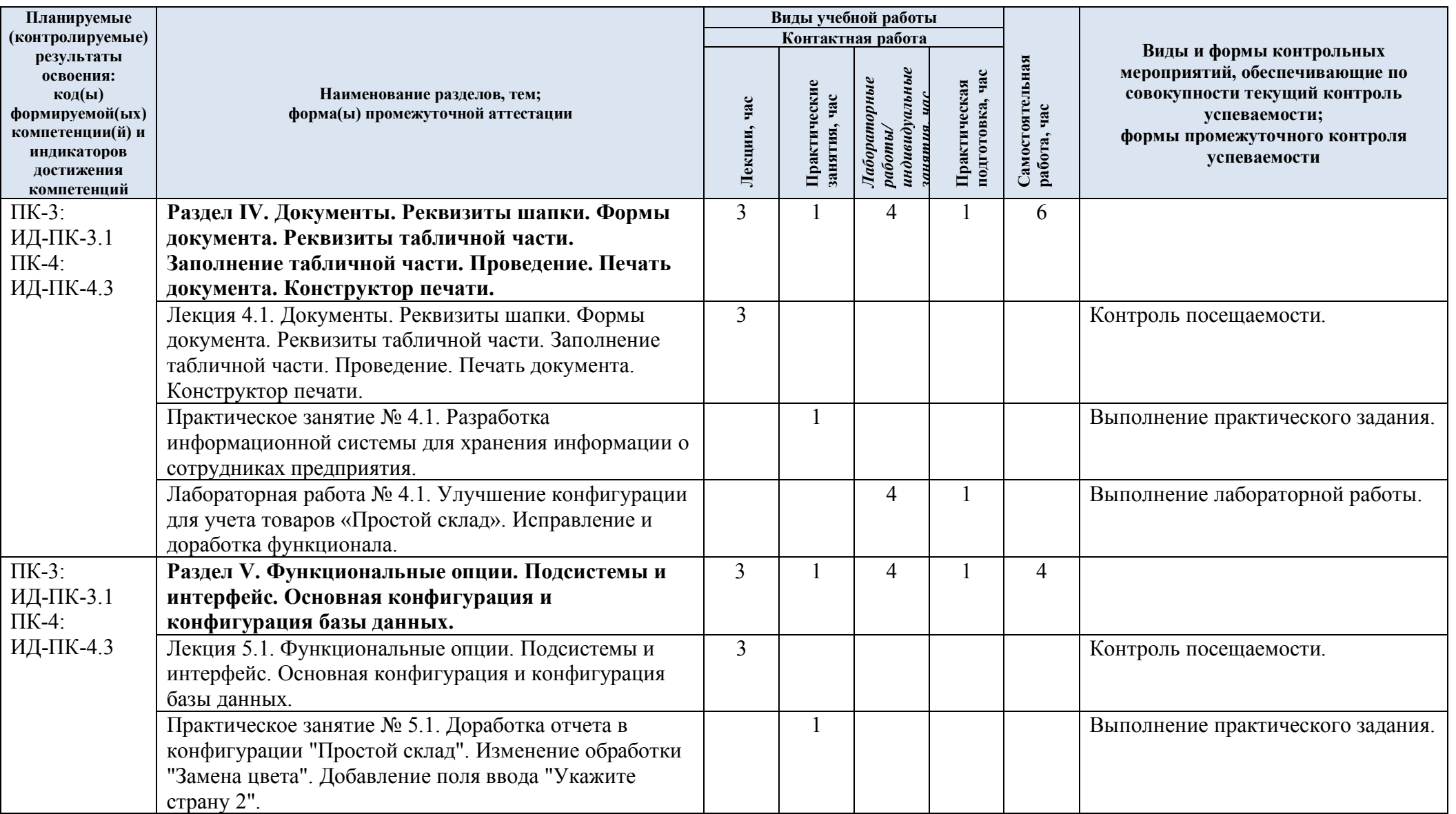

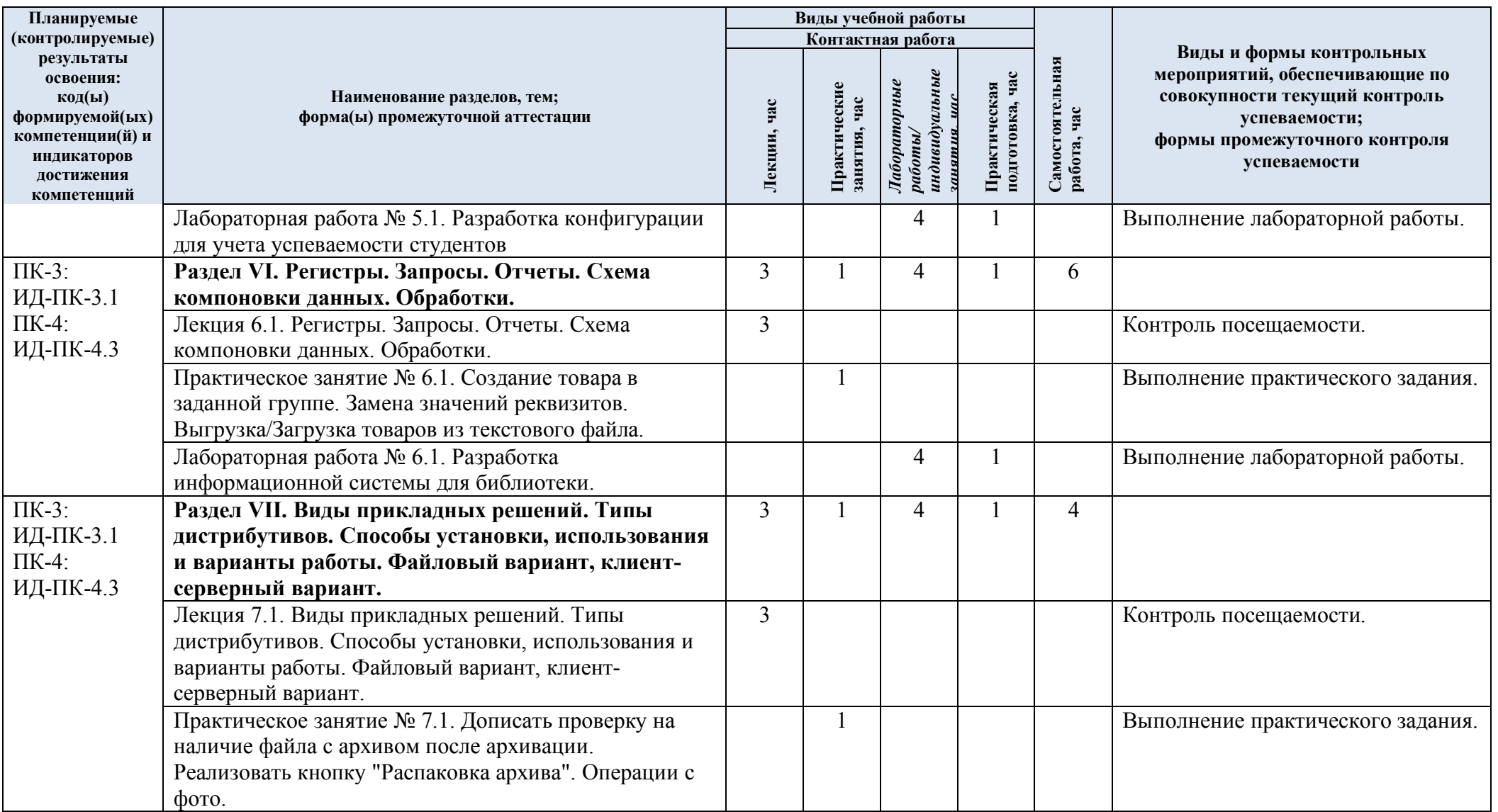

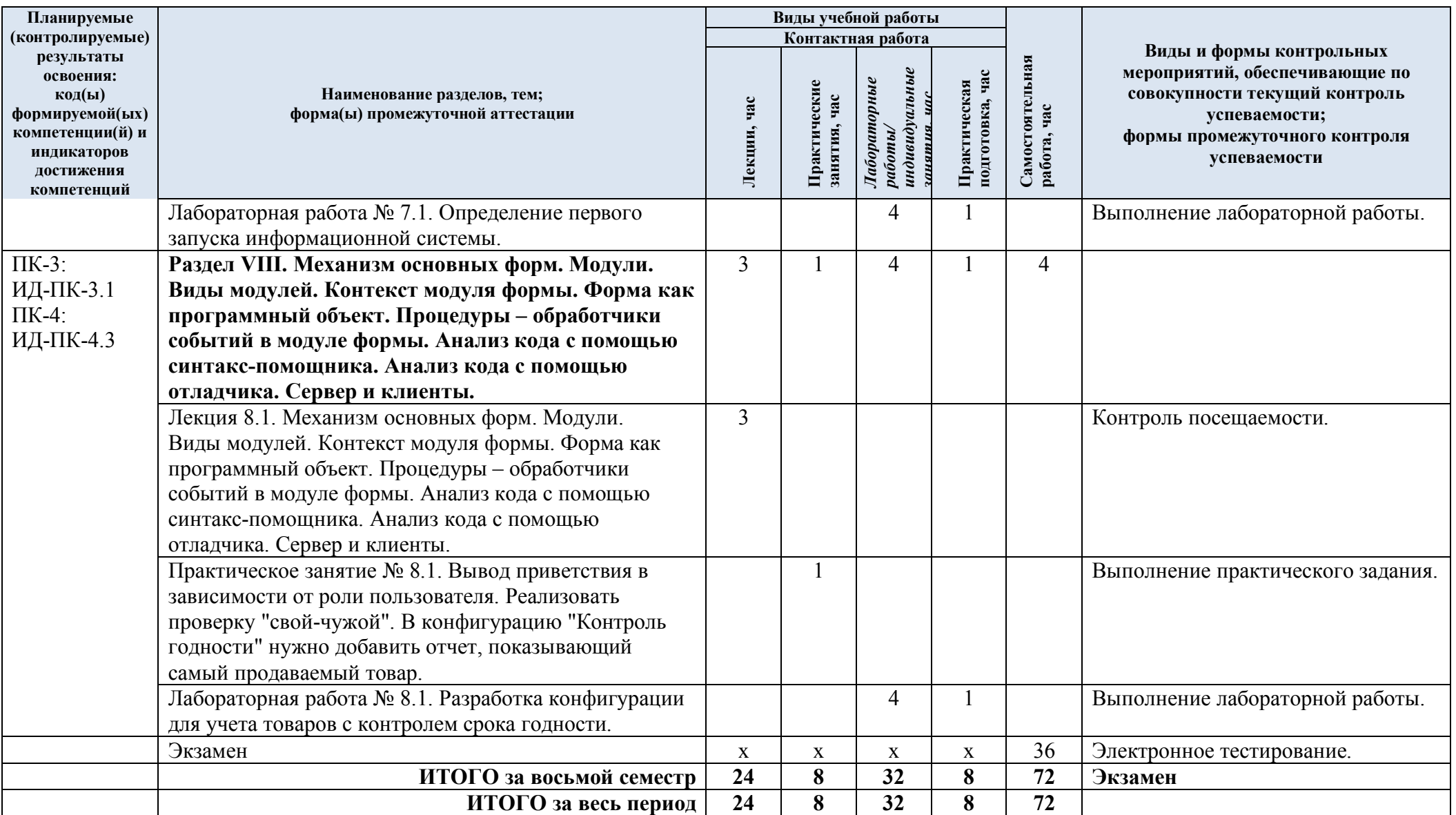

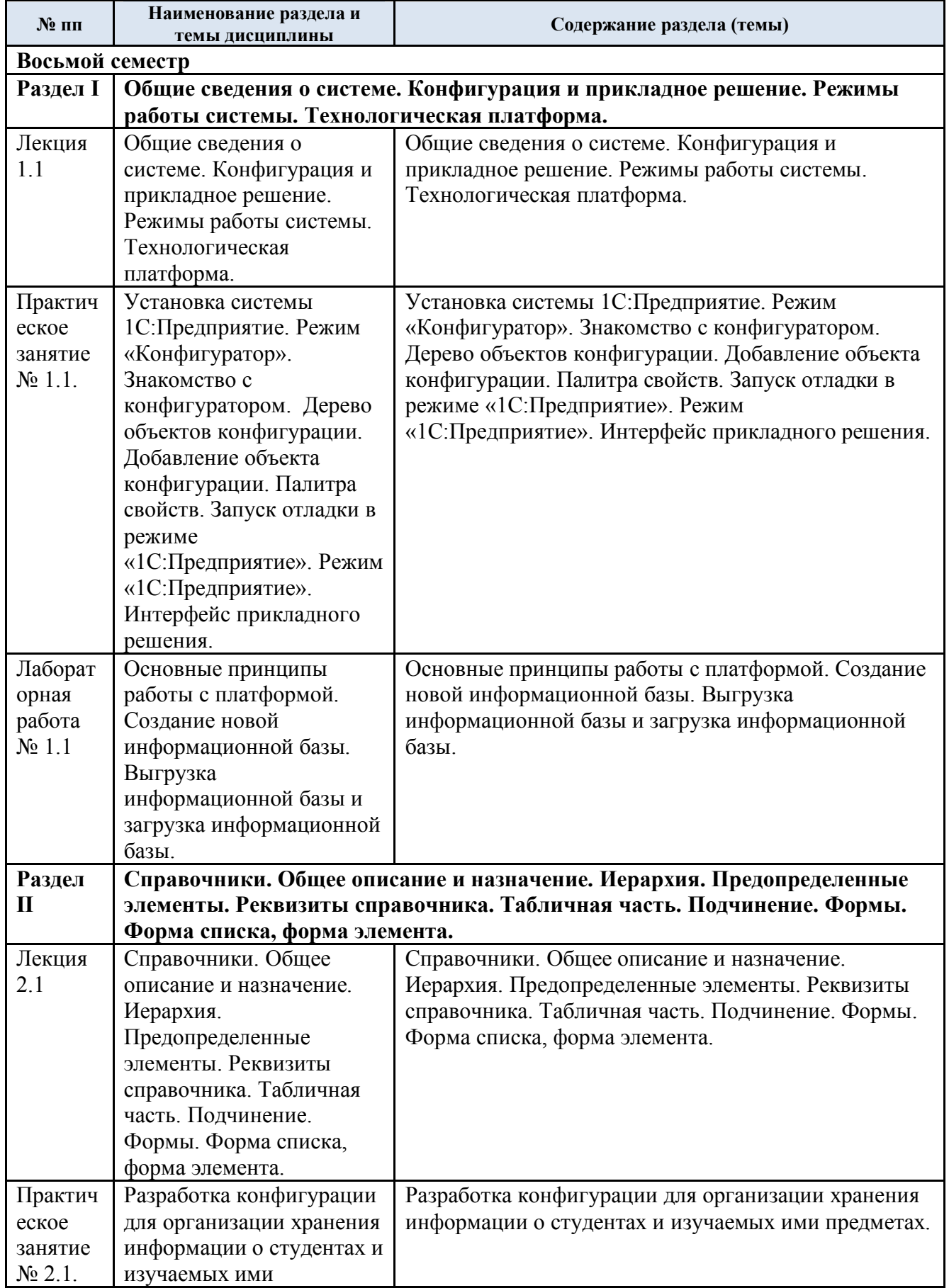

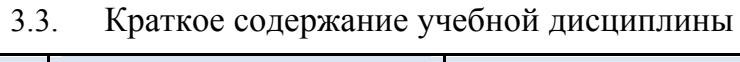

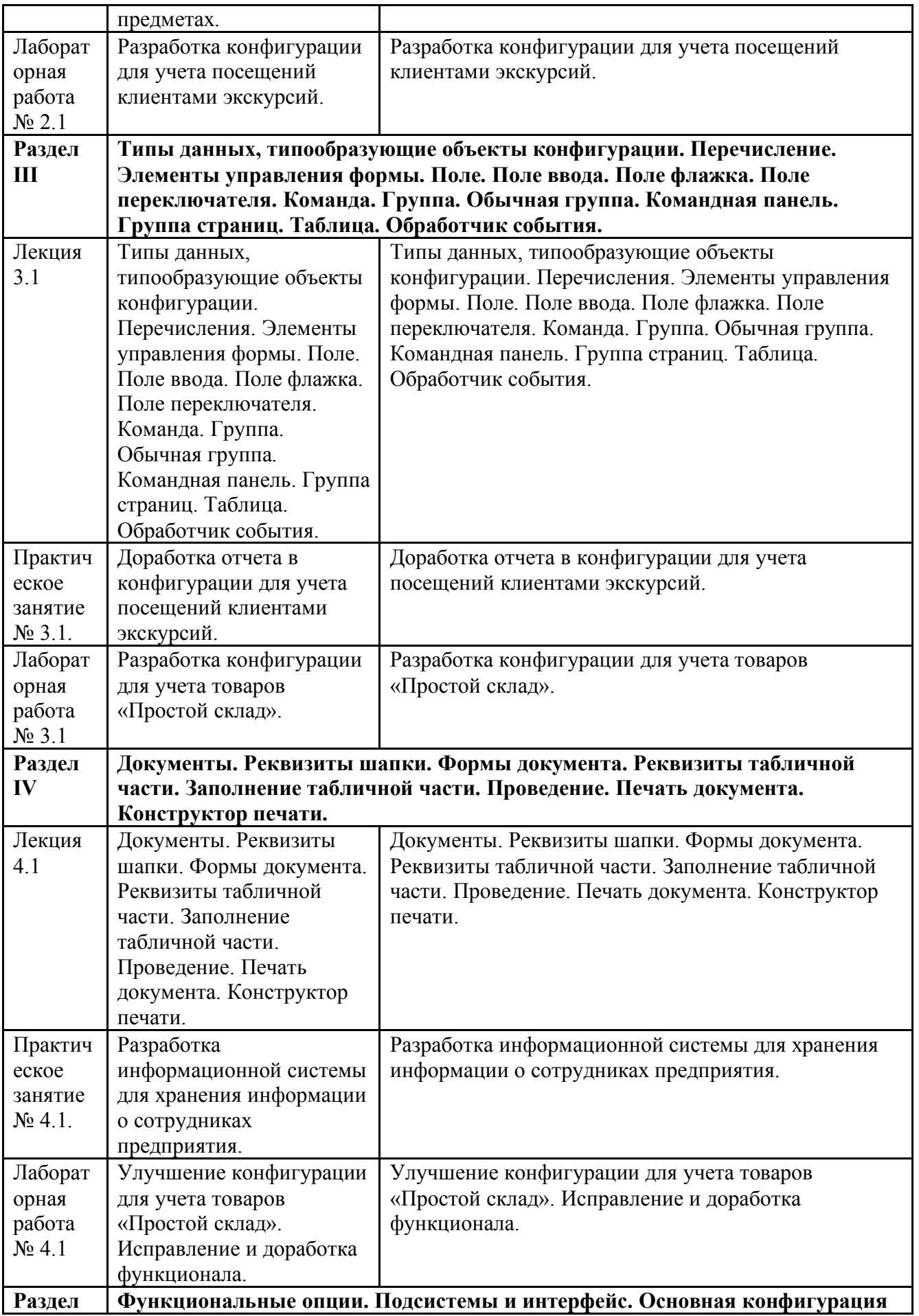

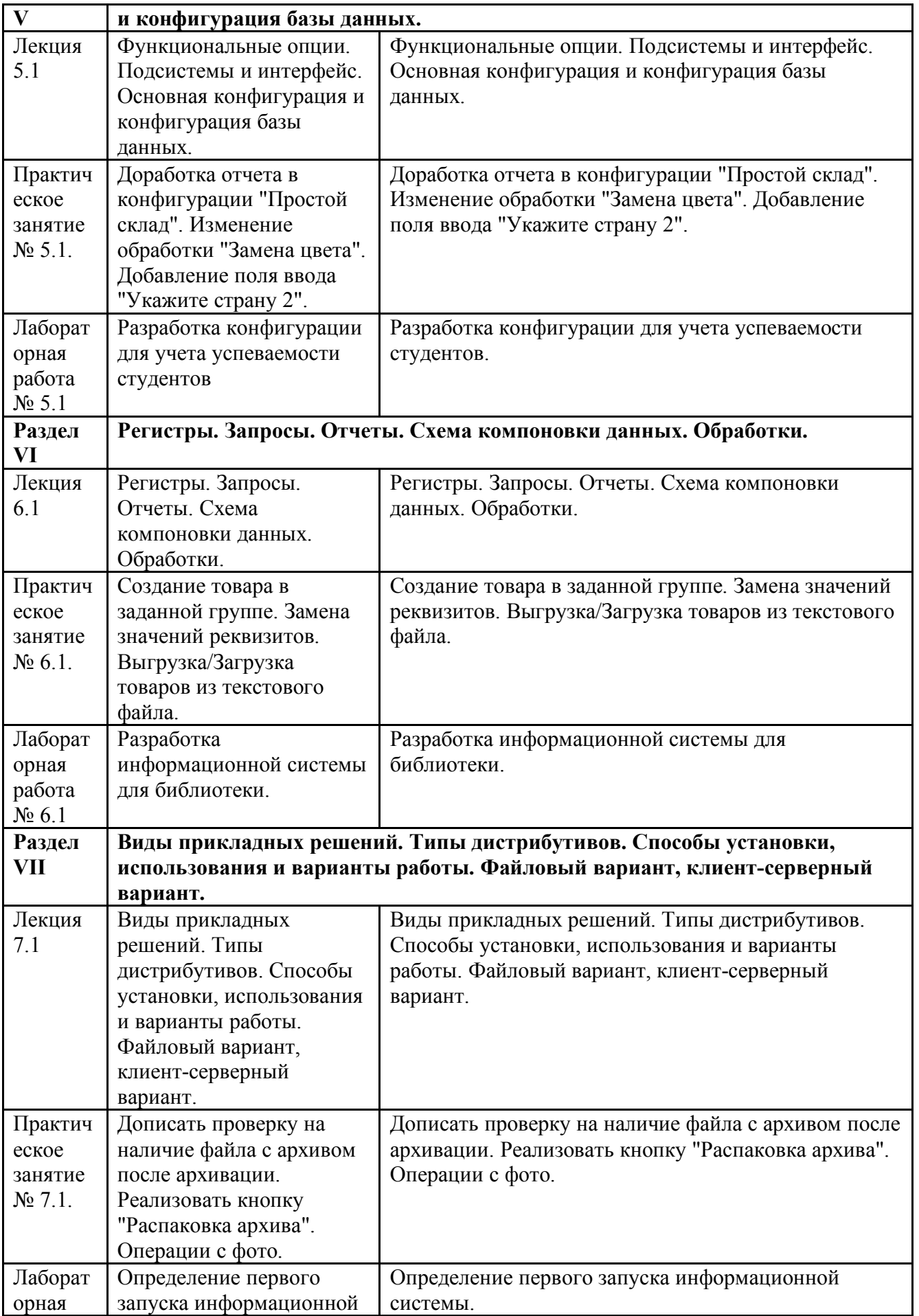

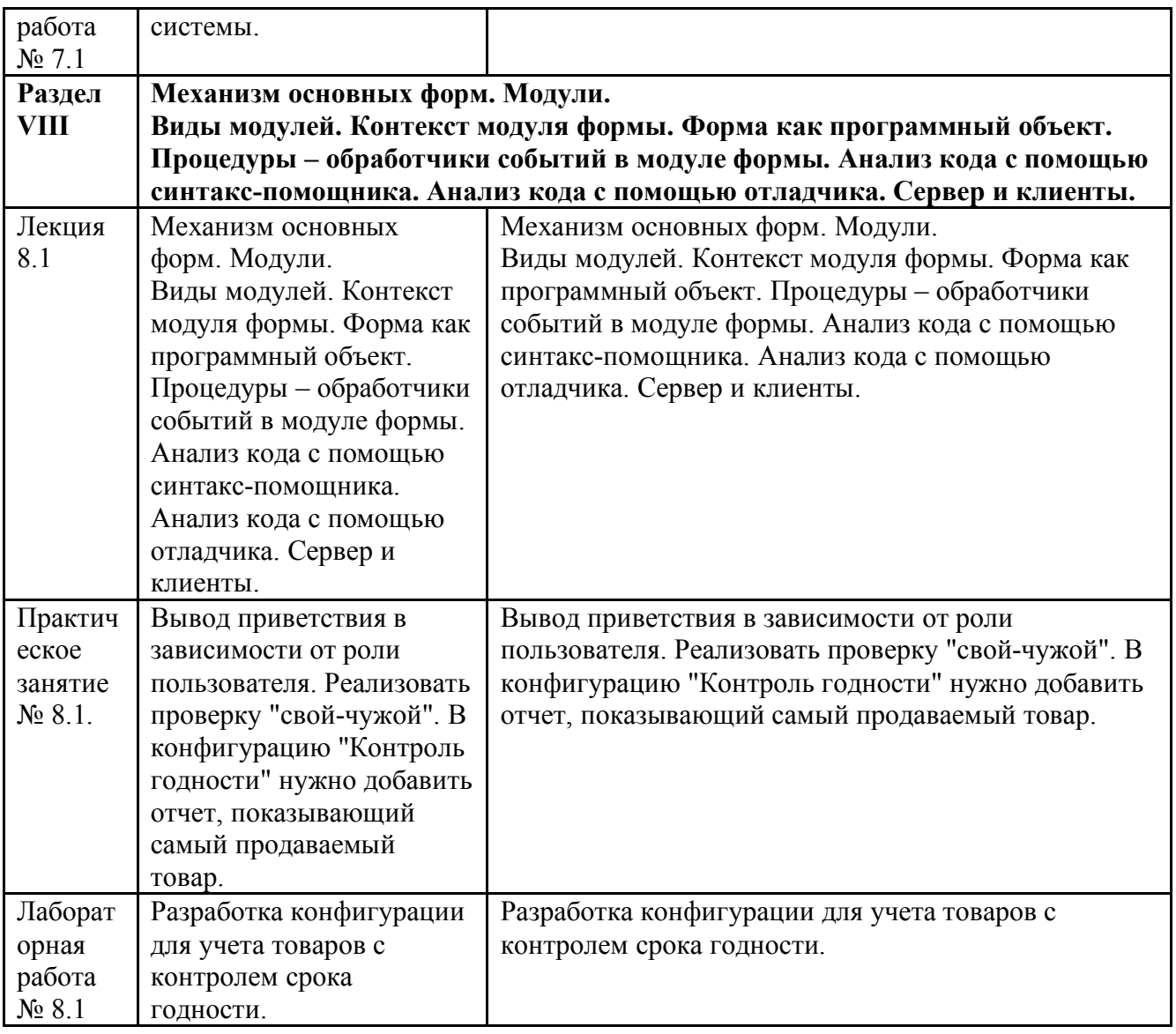

#### 3.4. Организация самостоятельной работы обучающихся

Самостоятельная работа студента – обязательная часть образовательного процесса, направленная на развитие готовности к профессиональному и личностному самообразованию, на проектирование дальнейшего образовательного маршрута и профессиональной карьеры.

Самостоятельная работа обучающихся по дисциплине организована как совокупность аудиторных и внеаудиторных занятий и работ, обеспечивающих успешное освоение дисциплины.

Аудиторная самостоятельная работа обучающихся по дисциплине выполняется на учебных занятиях под руководством преподавателя и по его заданию*.* Аудиторная самостоятельная работа обучающихся входит в общий объем времени, отведенного учебным планом на аудиторную работу, и регламентируется расписанием учебных занятий.

Внеаудиторная самостоятельная работа обучающихся – планируемая учебная, научноисследовательская, практическая работа обучающихся, выполняемая во внеаудиторное время по заданию и при методическом руководстве преподавателя, но без его непосредственного участия, расписанием учебных занятий не регламентируется.

Внеаудиторная самостоятельная работа обучающихся включает в себя:

- подготовку к лекциям, практическим занятиям, лабораторным работам и экзамену;

- изучение специальной рекомендованной литературы;

- изучение разделов/тем, не выносимых на лекции и практические занятия самостоятельно;

- подготовка к выполнению лабораторных работ;
- подготовка к практическим занятиям*;*
- подготовка к компьютерному тестированию на промежуточных аттестациях;
- выполнение индивидуальных заданий;
- подготовка к промежуточной аттестации в течение семестра.

Самостоятельная работа обучающихся с участием преподавателя в форме иной контактной работы предусматривает групповую и (или) индивидуальную работу с обучающимися и включает в себя:

- проведение индивидуальных и групповых консультаций по отдельным темам/разделам дисциплины;

- проведение консультаций перед экзаменом, перед зачетом с оценкой;

- консультации по организации самостоятельного изучения отдельных разделов/тем, базовых понятий учебных дисциплин профильного/родственного бакалавриата, которые формировали ОПК и ПК, в целях обеспечения преемственности образования.

Перечень разделов/тем, полностью или частично отнесенных на самостоятельное изучение с последующим контролем:

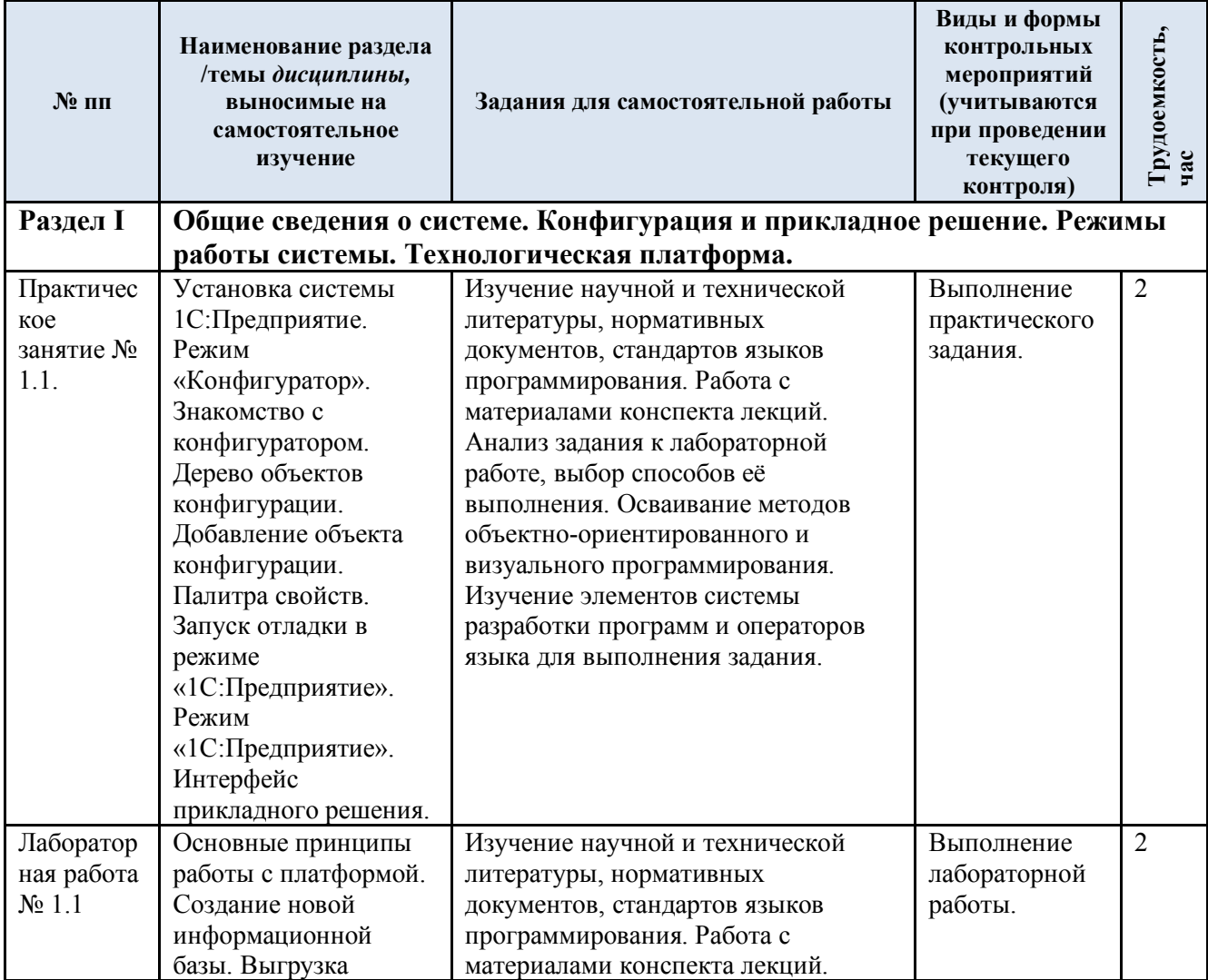

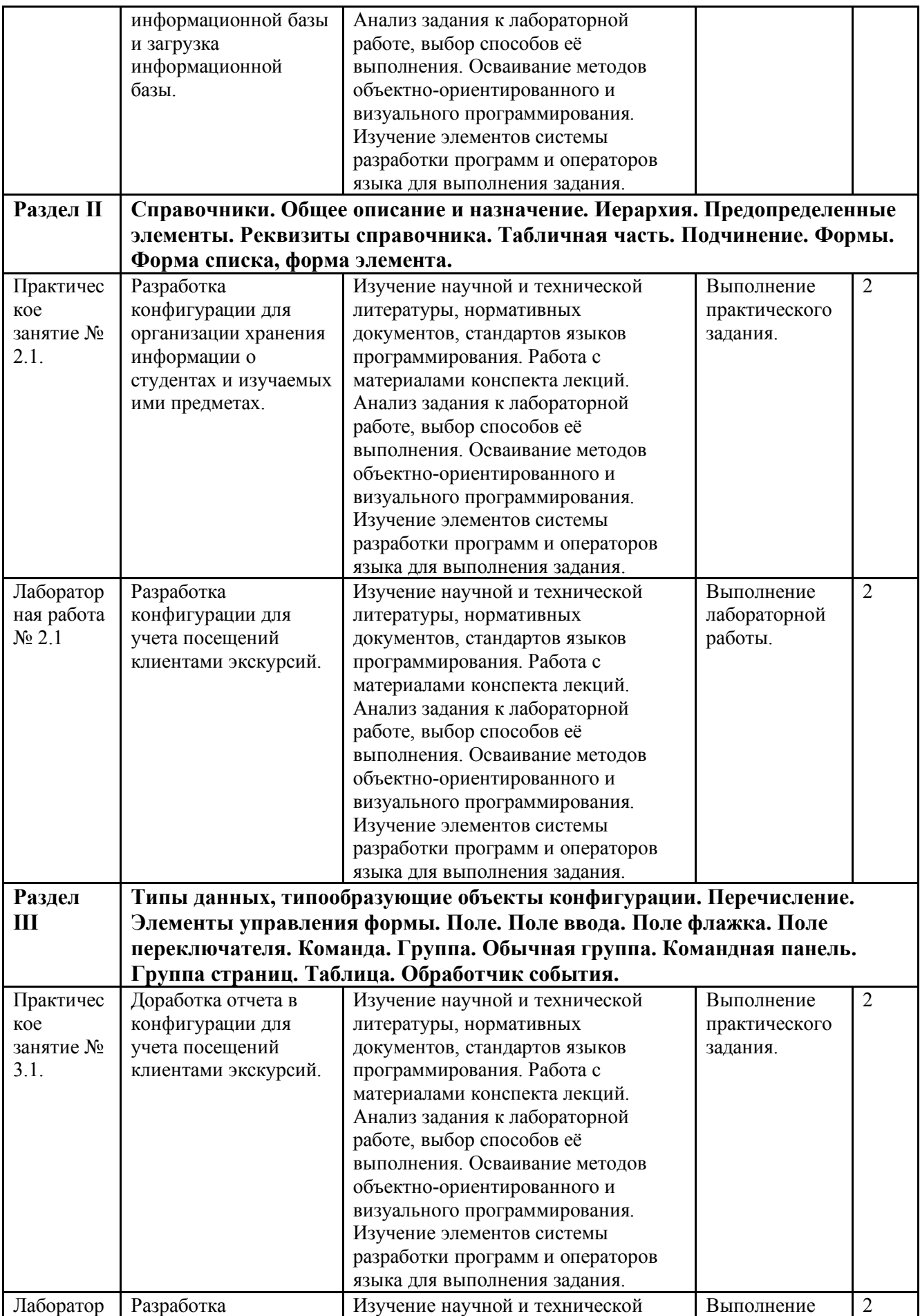

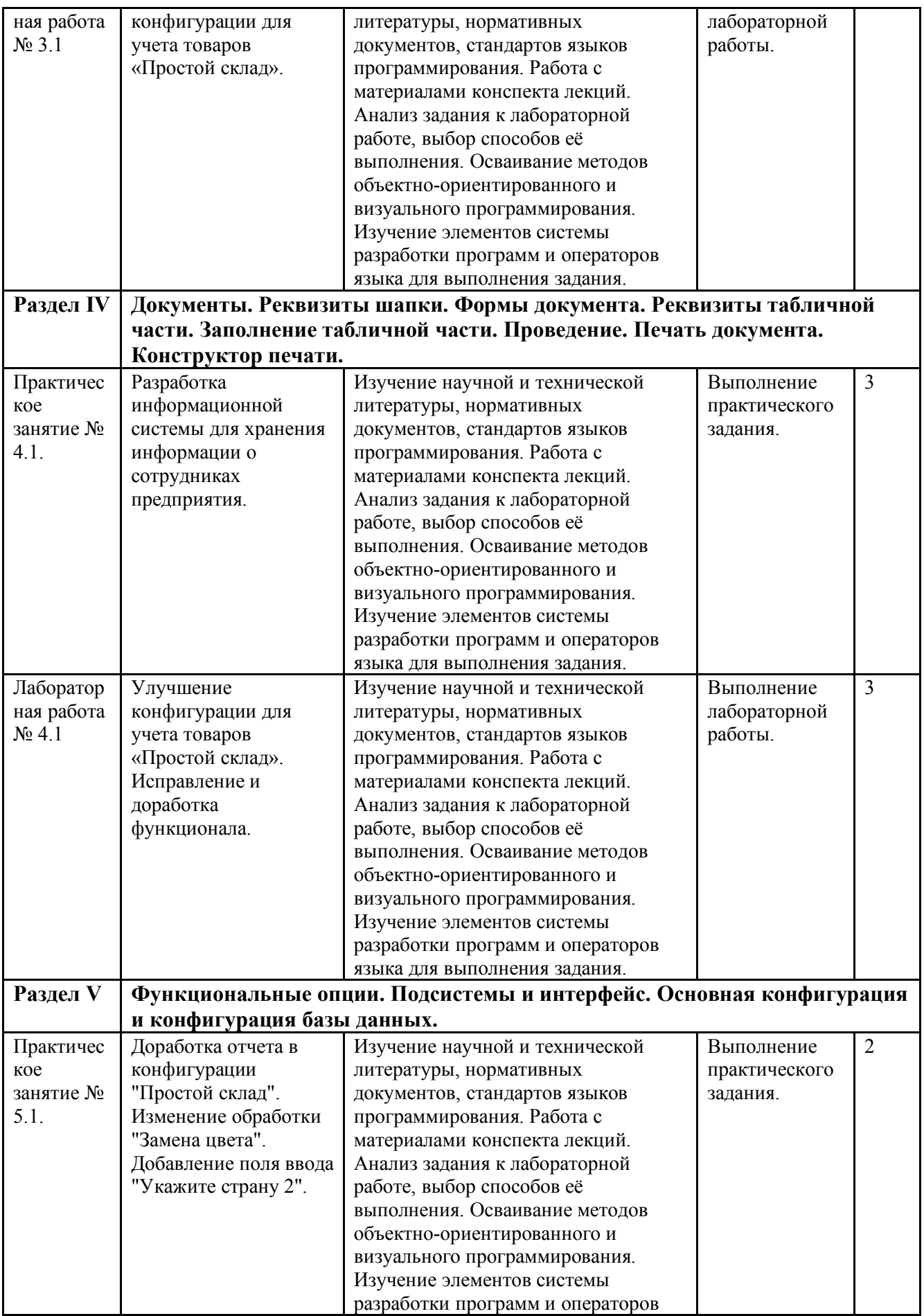

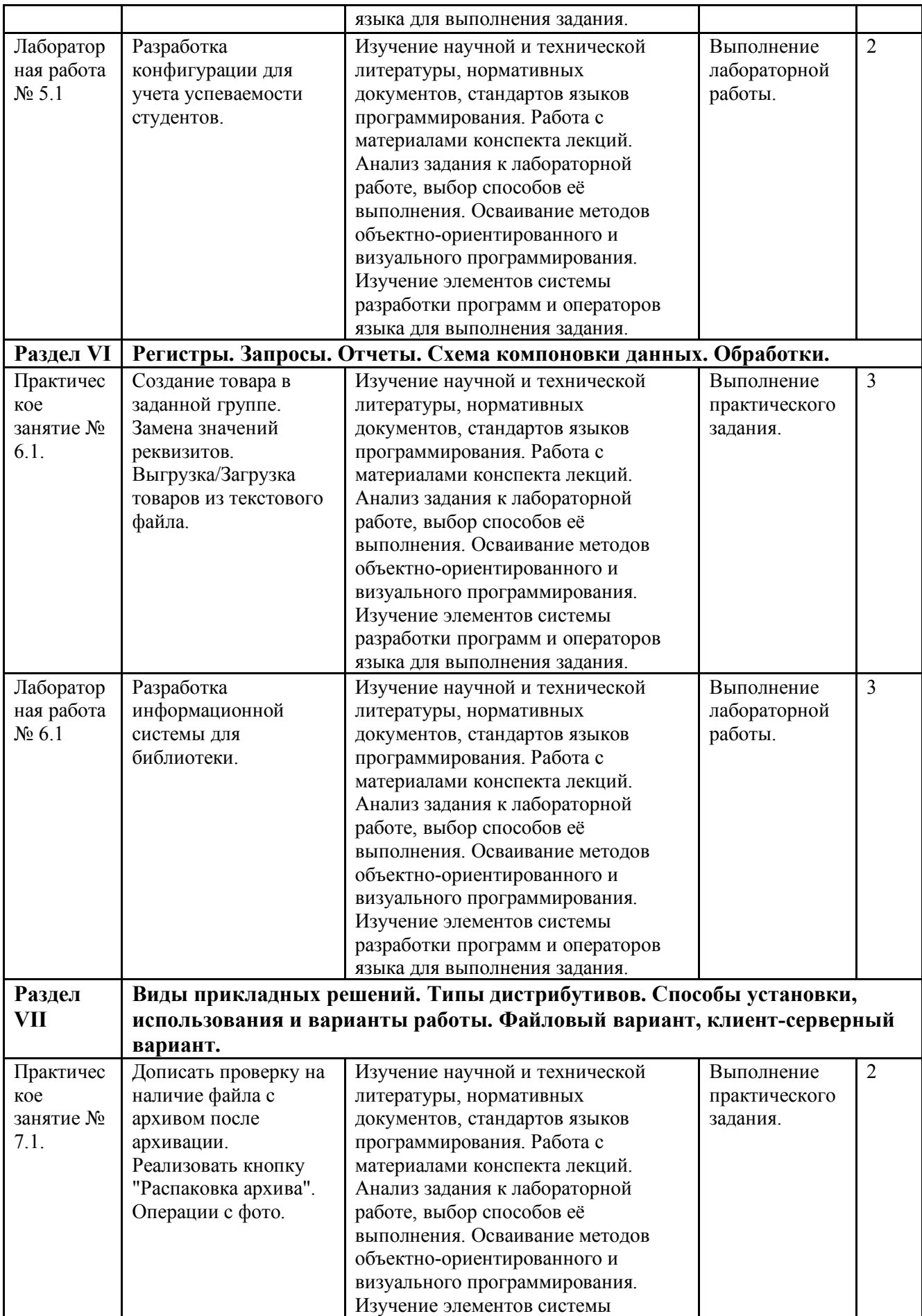

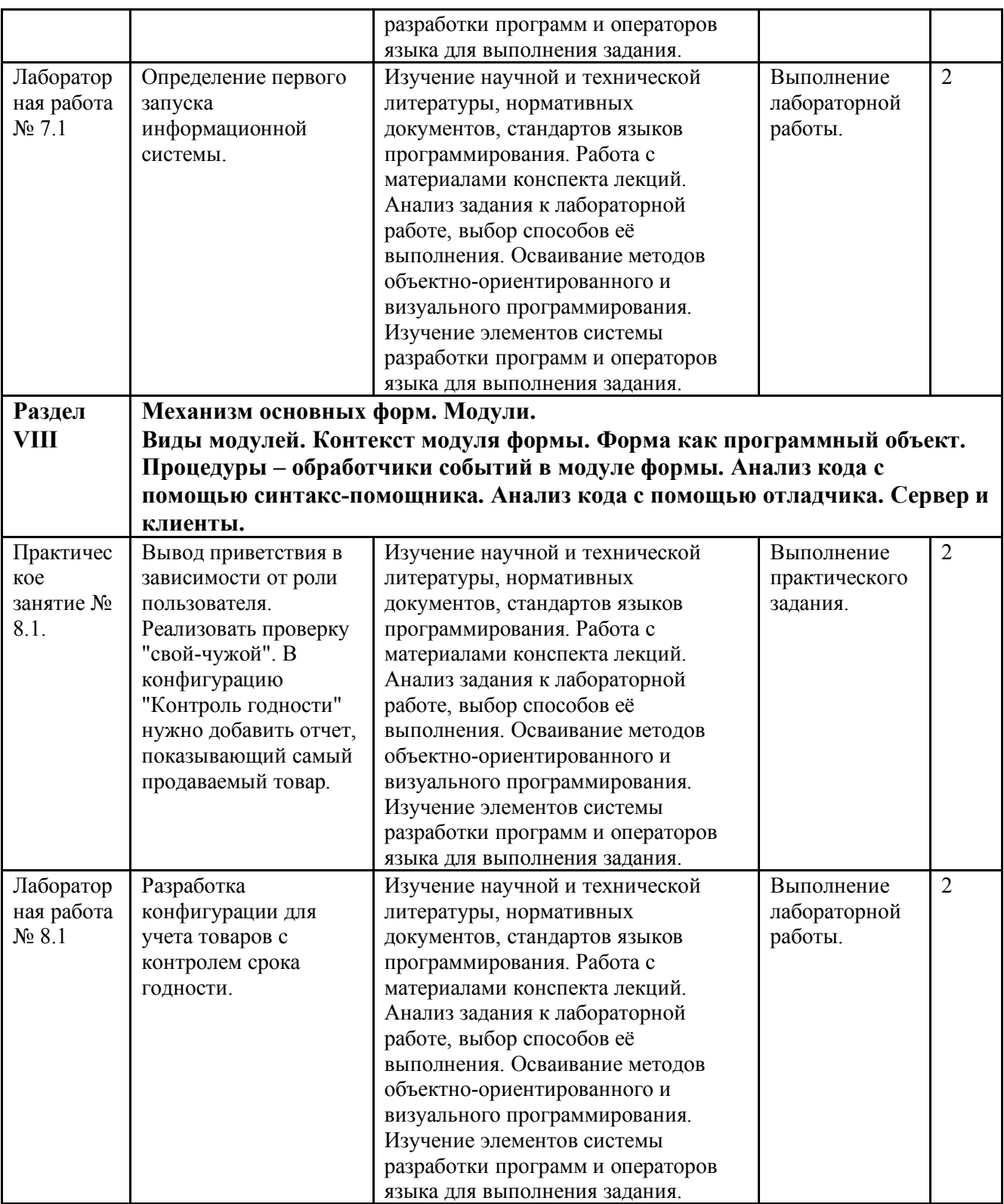

3.5. Применение электронного обучения, дистанционных образовательных технологий

При реализации программы учебной дисциплины возможно применение электронного обучения и дистанционных образовательных технологий.

Реализация программы учебной дисциплины с применением электронного обучения и дистанционных образовательных технологий регламентируется действующими локальными актами университета.

Применяются следующие разновидности реализации программы с использованием ЭО и ДОТ.

В электронную образовательную среду, по необходимости, могут быть перенесены отдельные виды учебной деятельности:

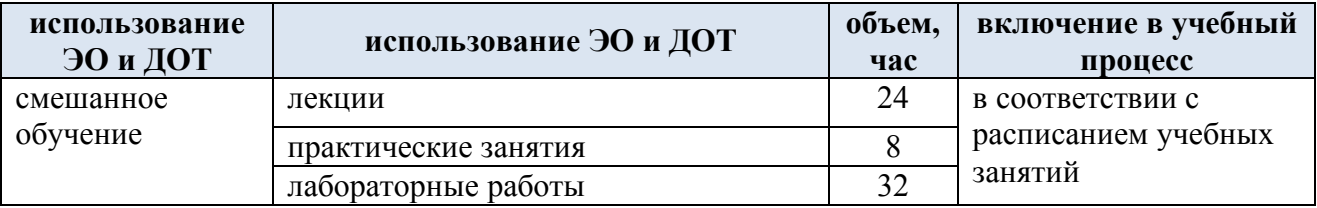

## **4. РЕЗУЛЬТАТЫ ОБУЧЕНИЯ ПО ДИСЦИПЛИНЕ, КРИТЕРИИ ОЦЕНКИ УРОВНЯ СФОРМИРОВАННОСТИ КОМПЕТЕНЦИЙ, СИСТЕМА И ШКАЛА ОЦЕНИВАНИЯ**

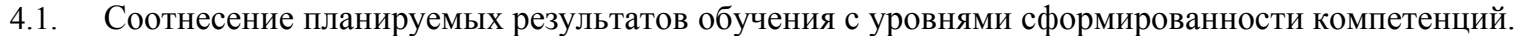

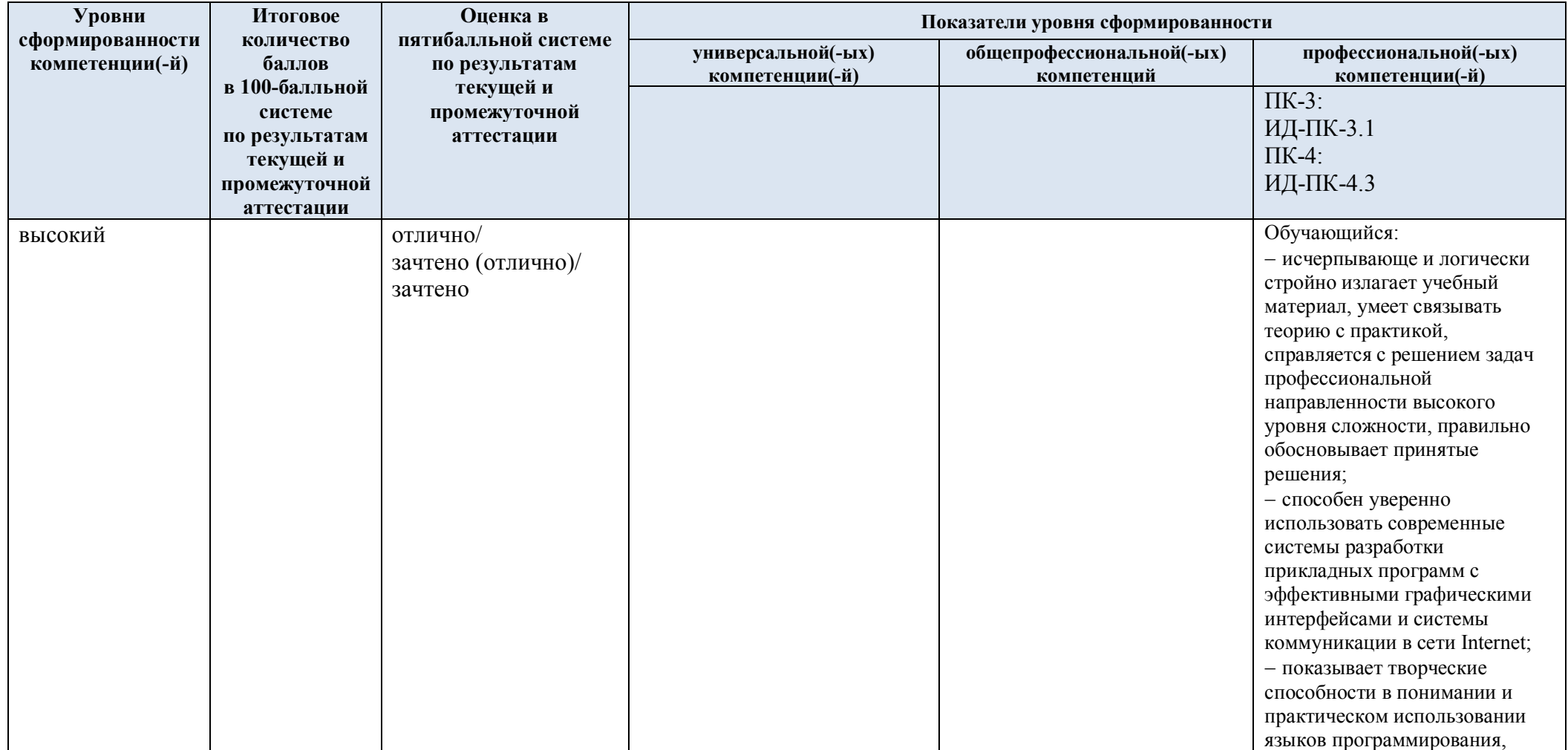

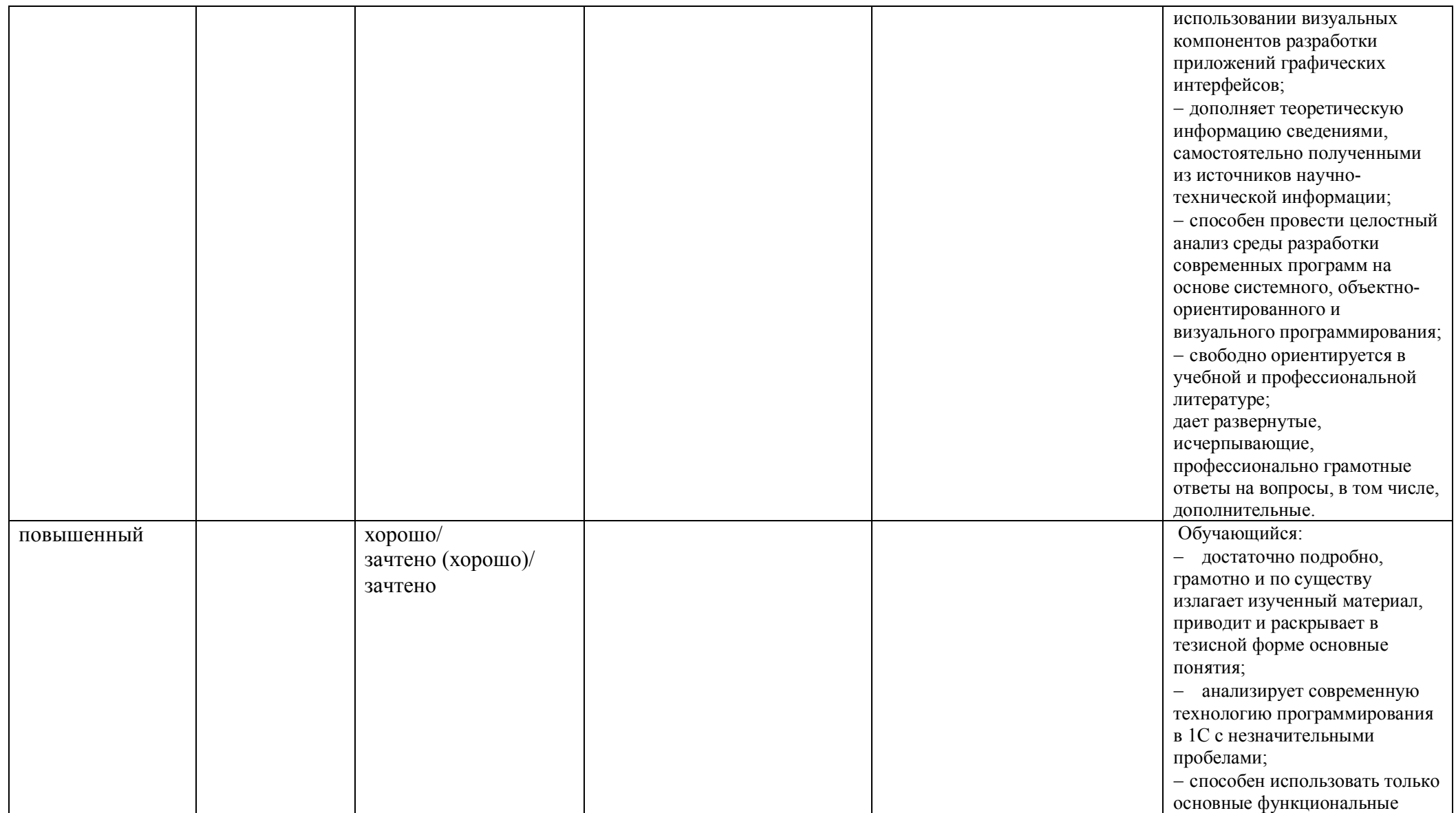

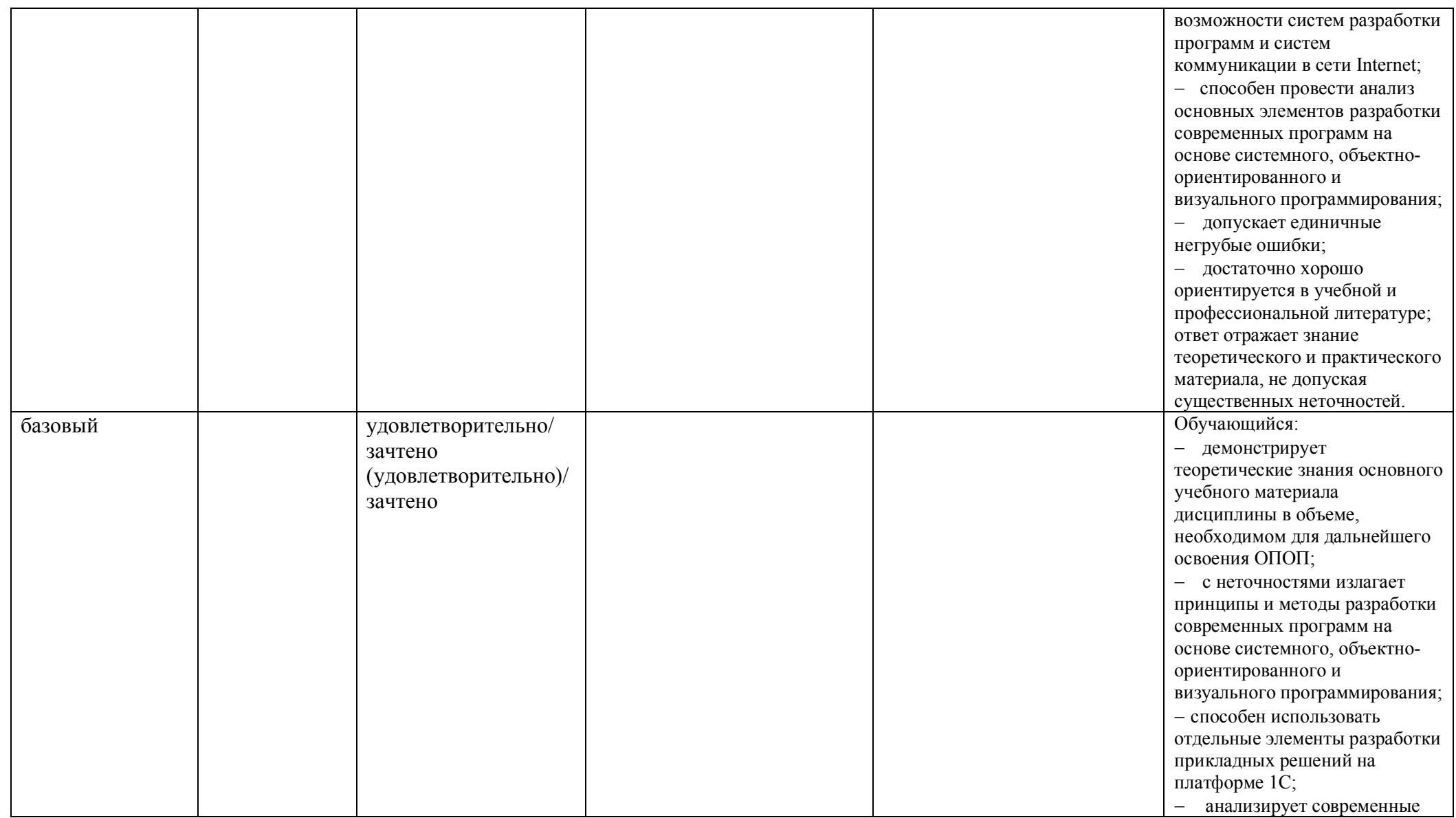

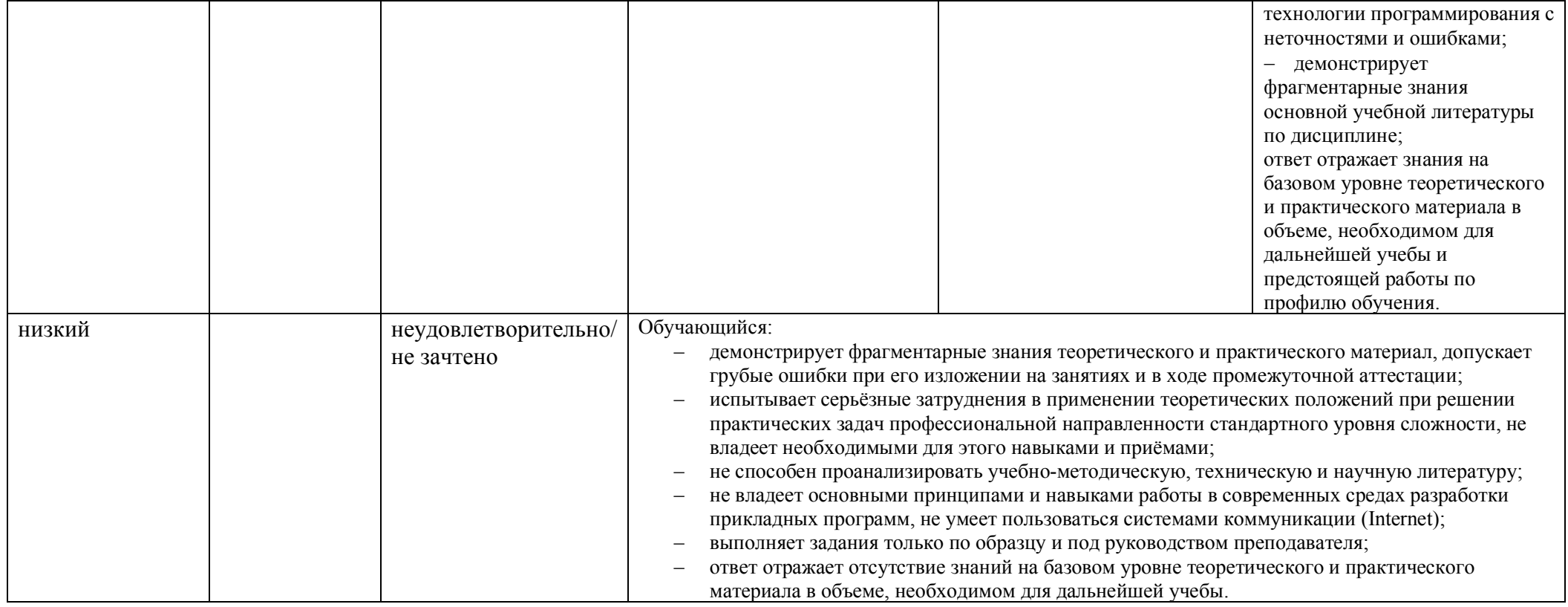

## **5. ОЦЕНОЧНЫЕ СРЕДСТВА ДЛЯ ТЕКУЩЕГО КОНТРОЛЯ УСПЕВАЕМОСТИ И ПРОМЕЖУТОЧНОЙ АТТЕСТАЦИИ, ВКЛЮЧАЯ САМОСТОЯТЕЛЬНУЮ РАБОТУ ОБУЧАЮЩИХСЯ**

При проведении контроля самостоятельной работы обучающихся, текущего контроля и промежуточной аттестации по учебной дисциплине «Технология разработки прикладных решений для системы "1С:Предприятие"» проверяется уровень сформированности у обучающихся компетенций и запланированных результатов обучения по дисциплине*,* указанных в разделе 2 настоящей программы.

5.1. Формы текущего контроля успеваемости, примеры типовых заданий:

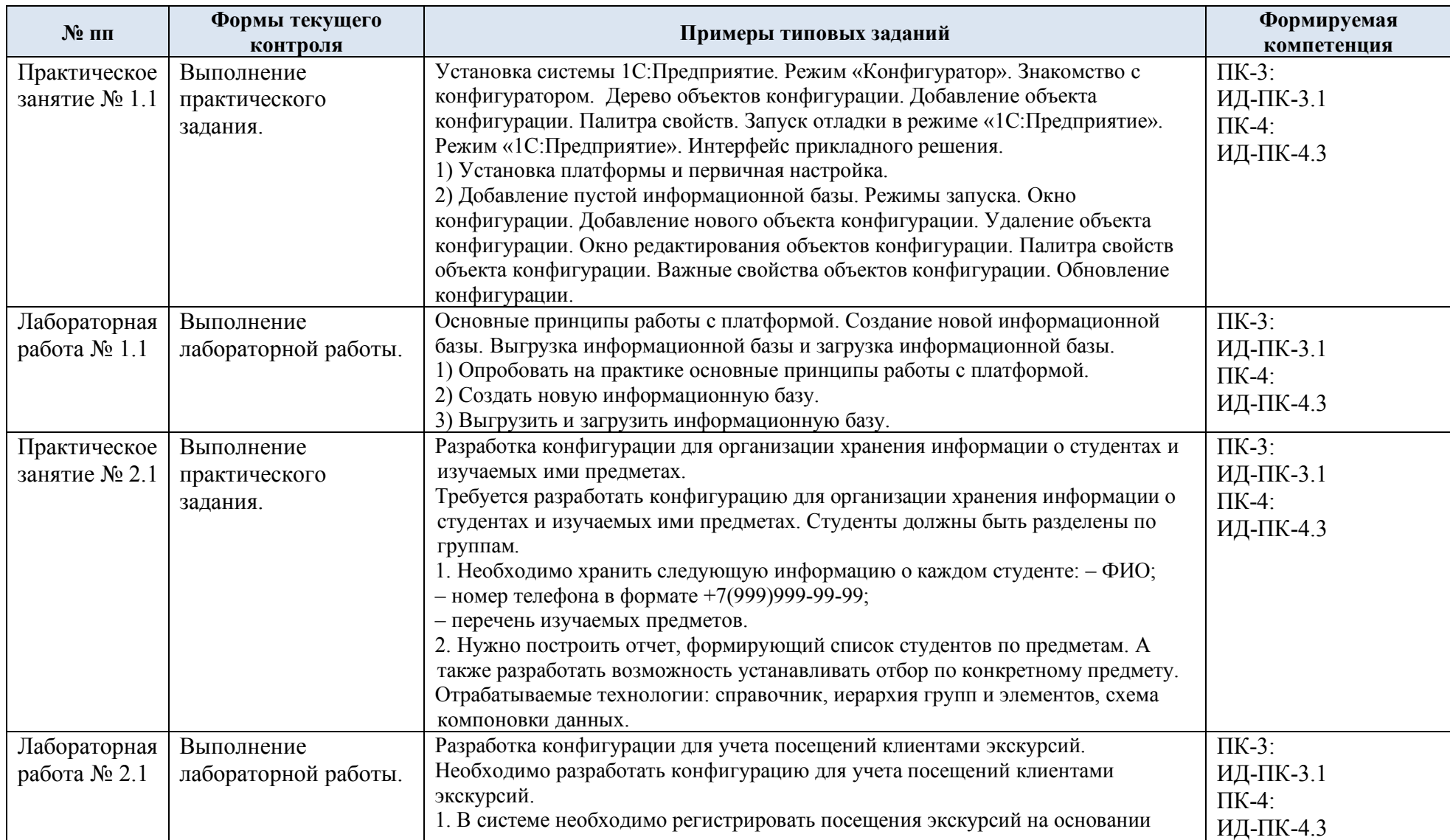

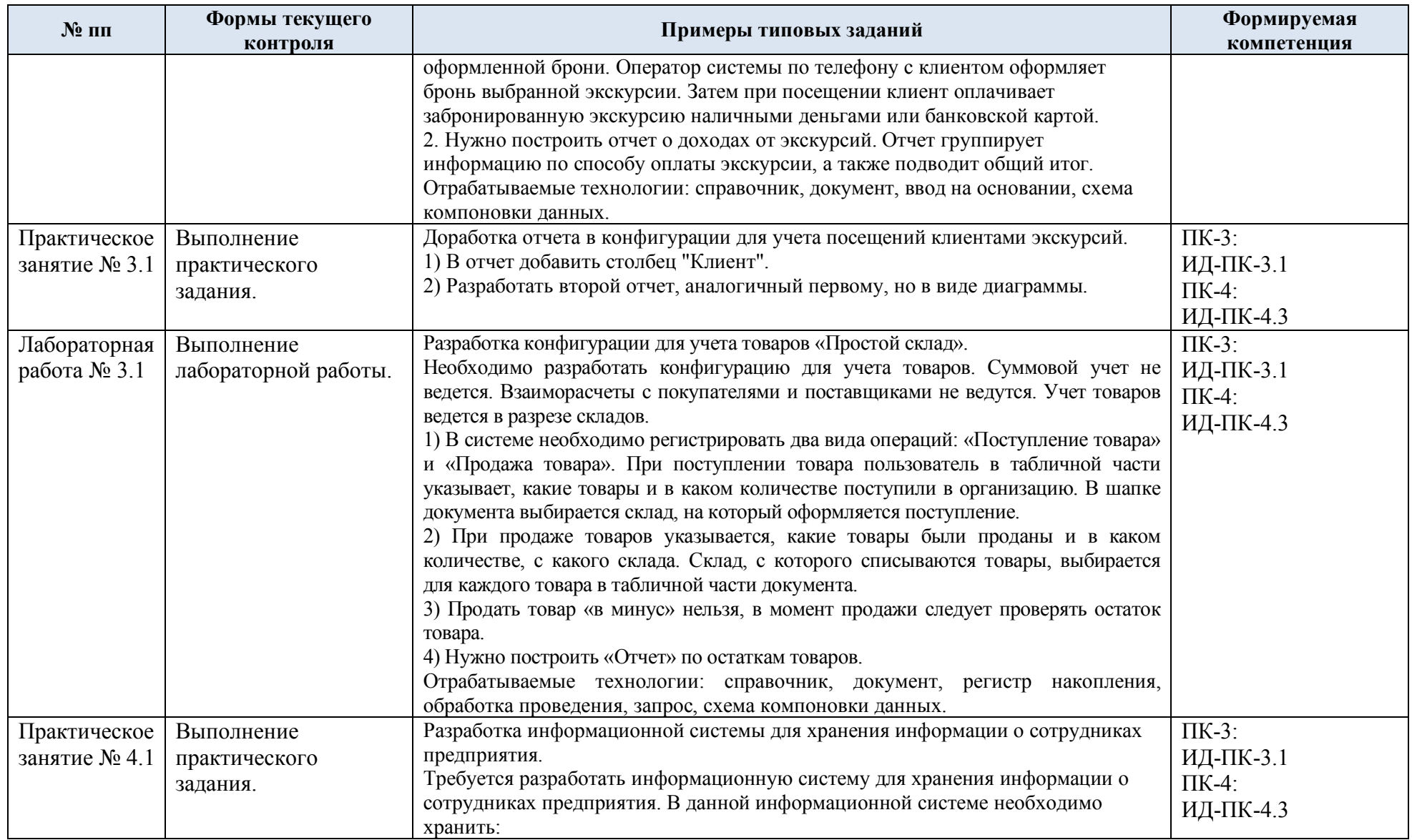

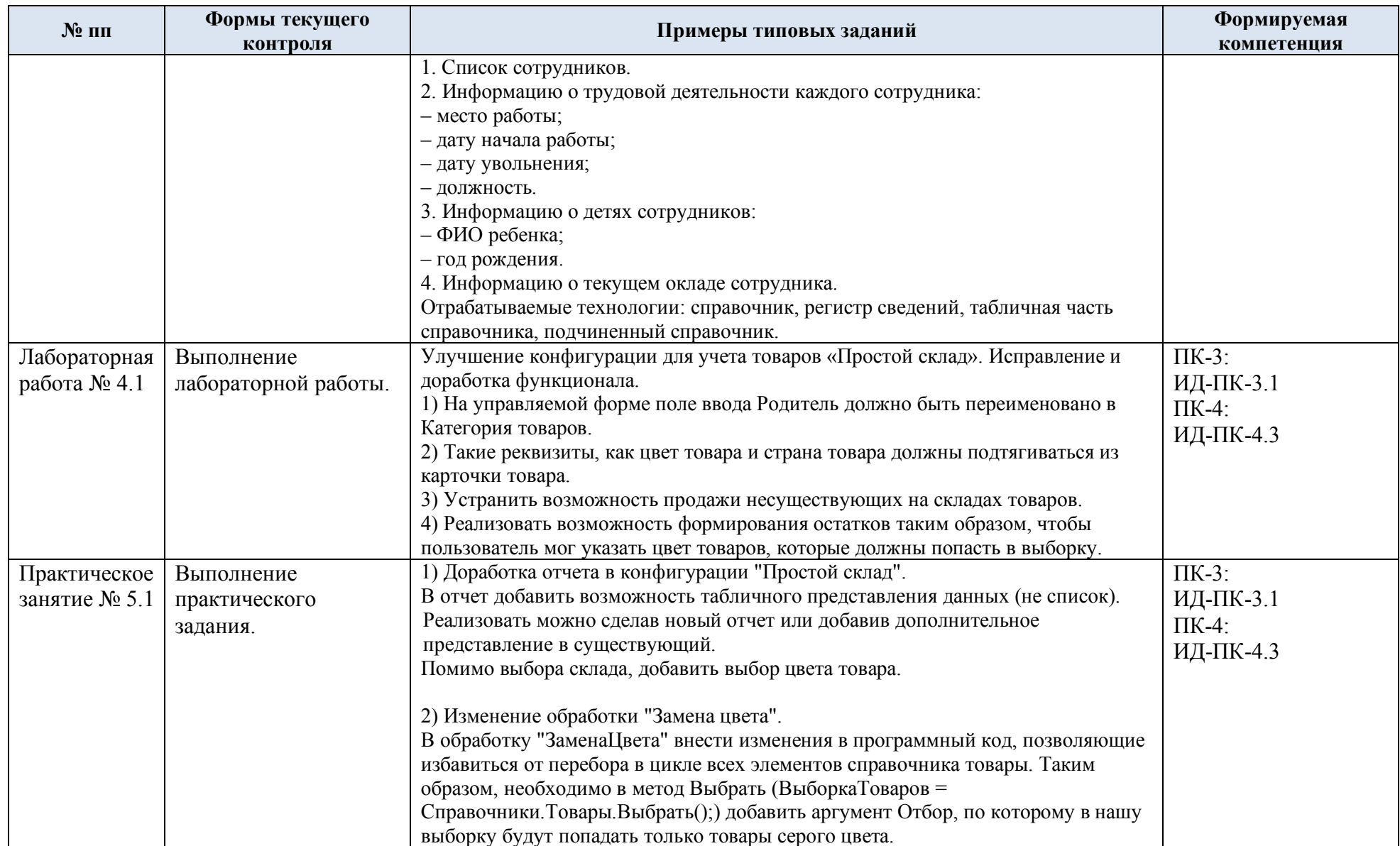

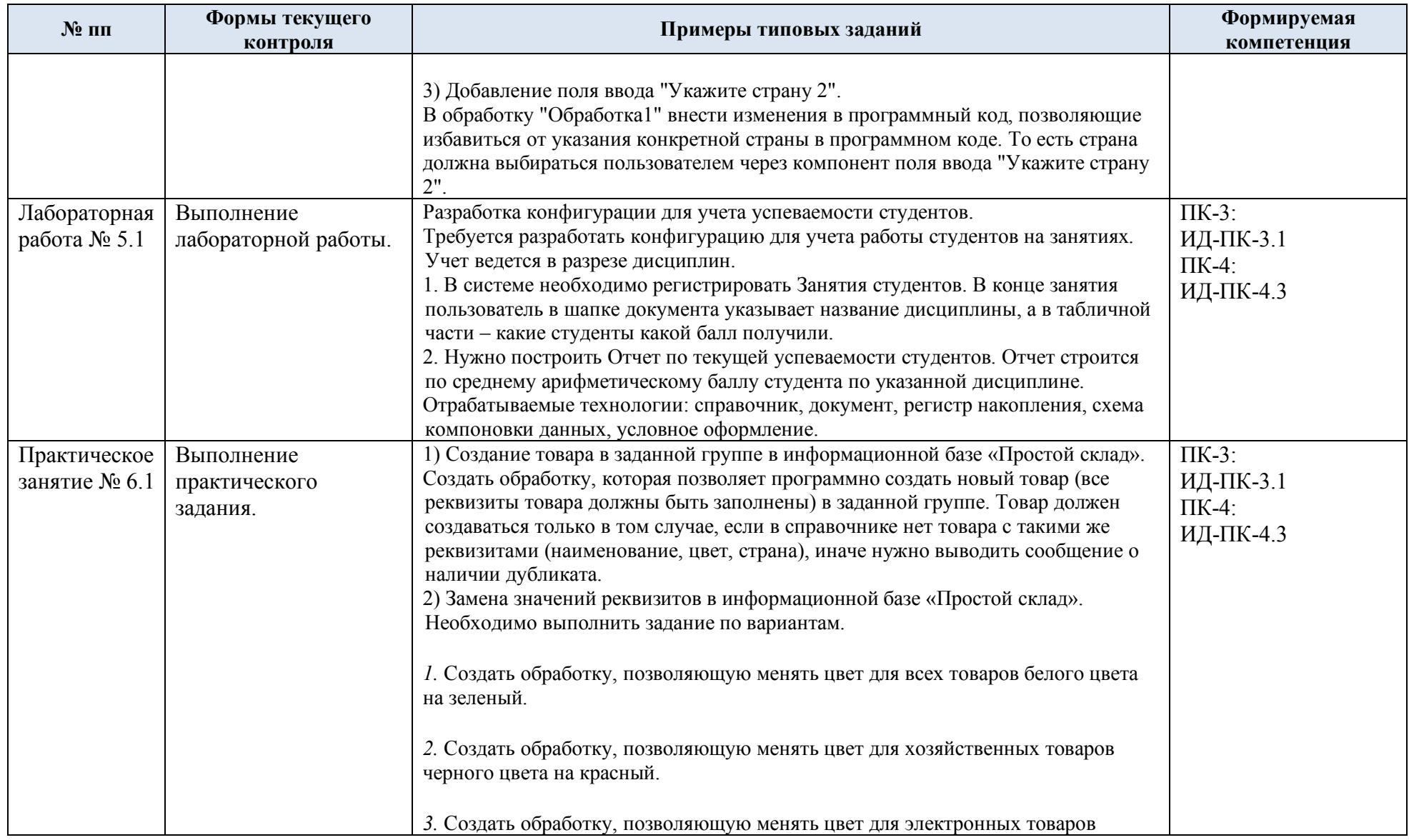

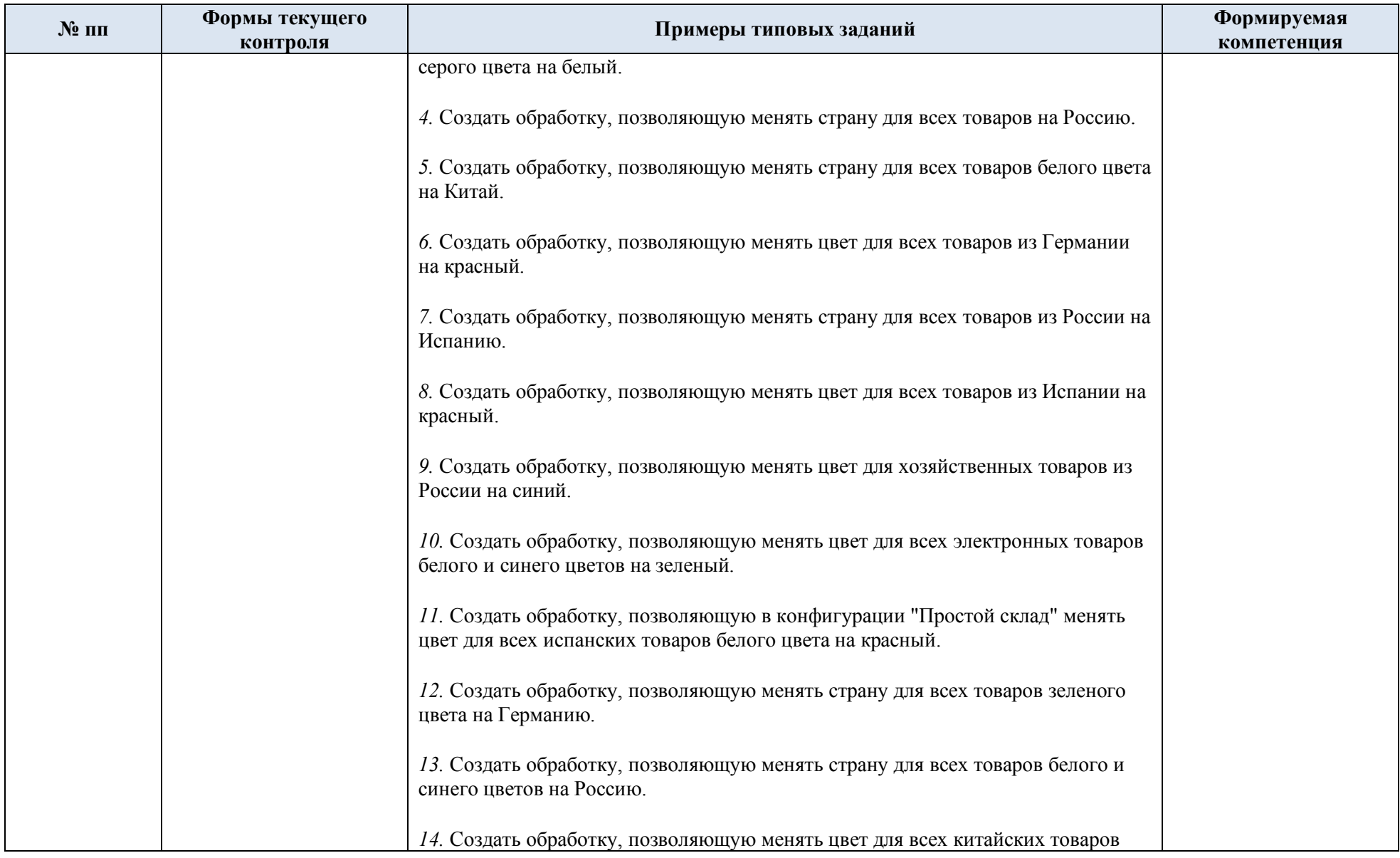

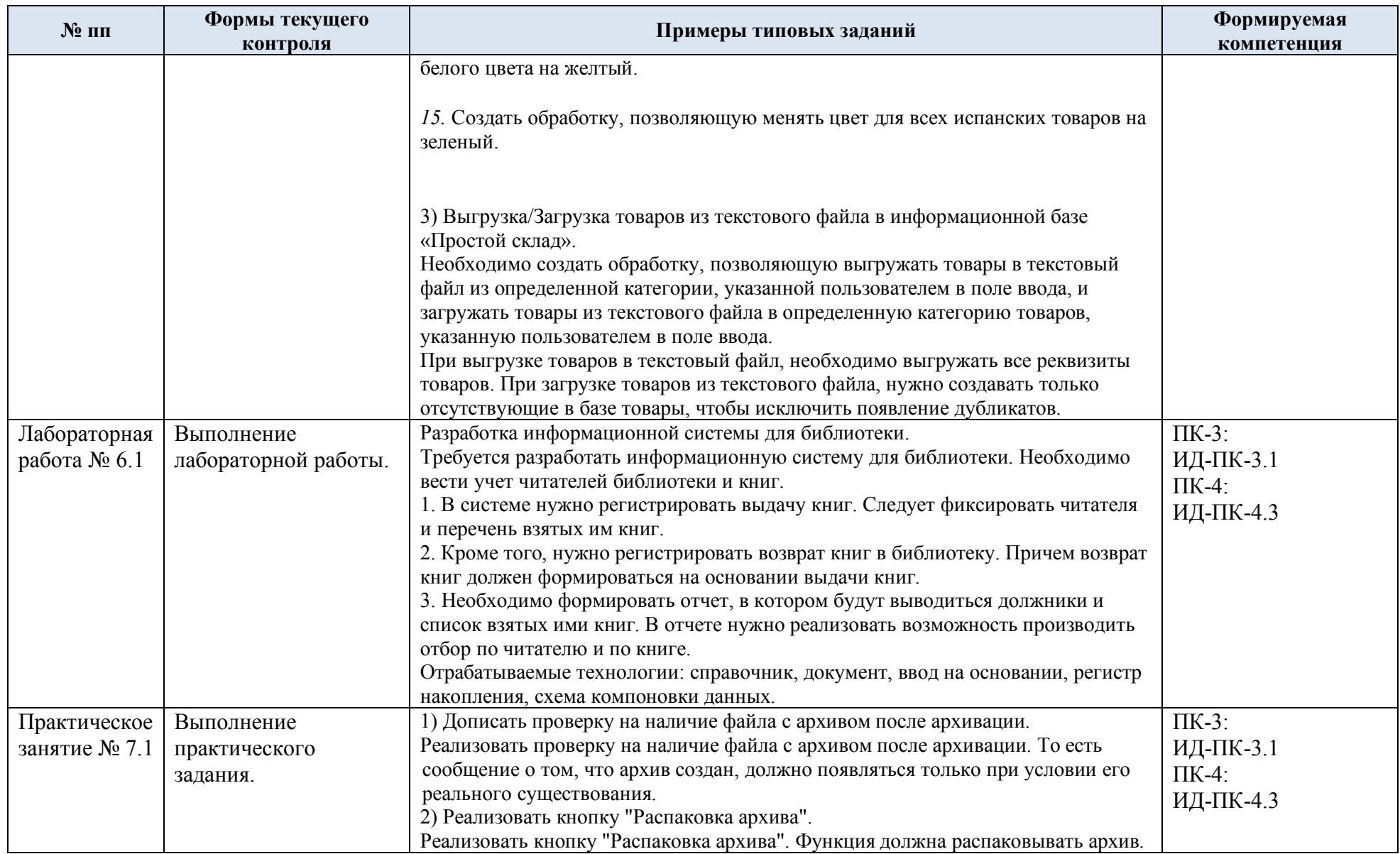

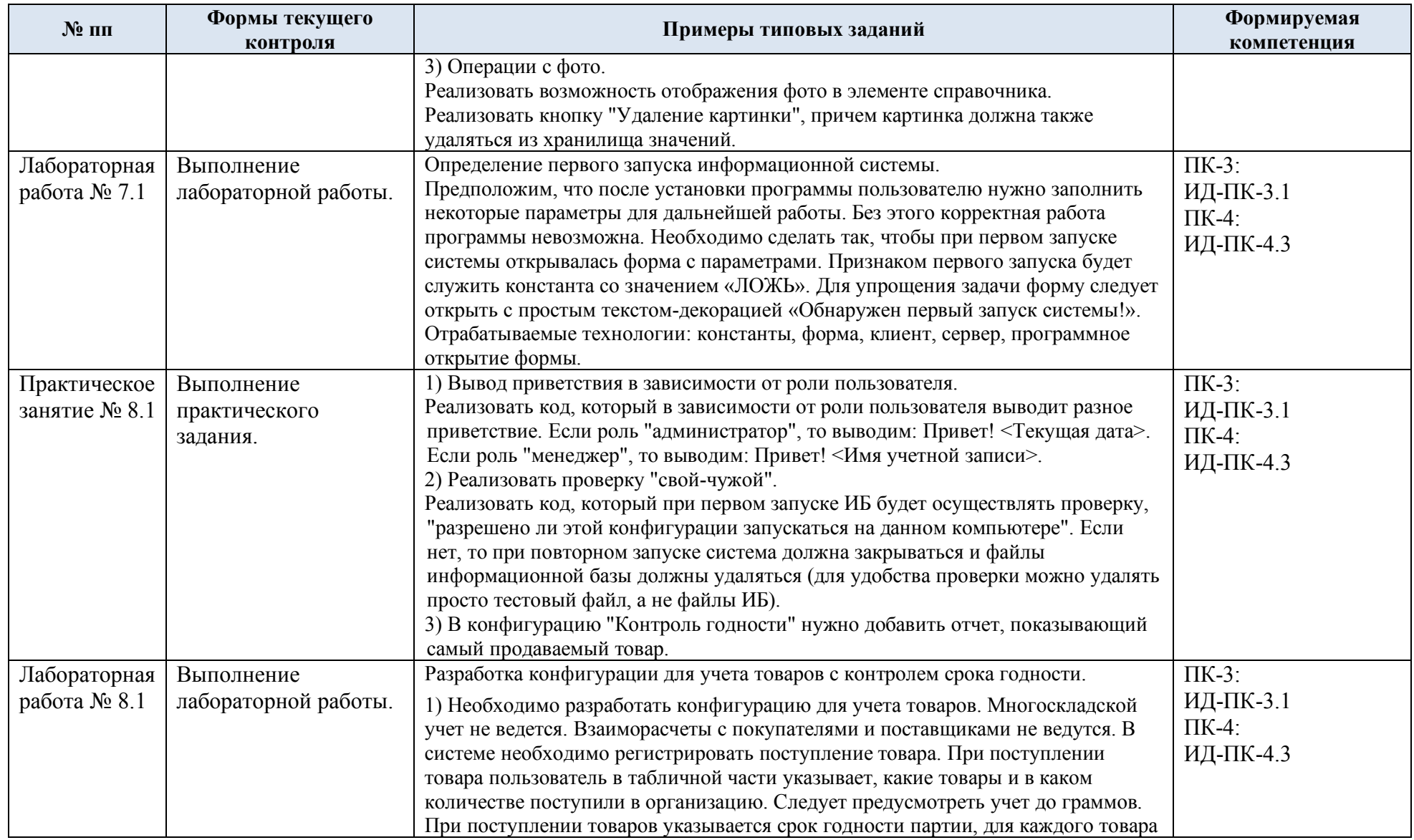

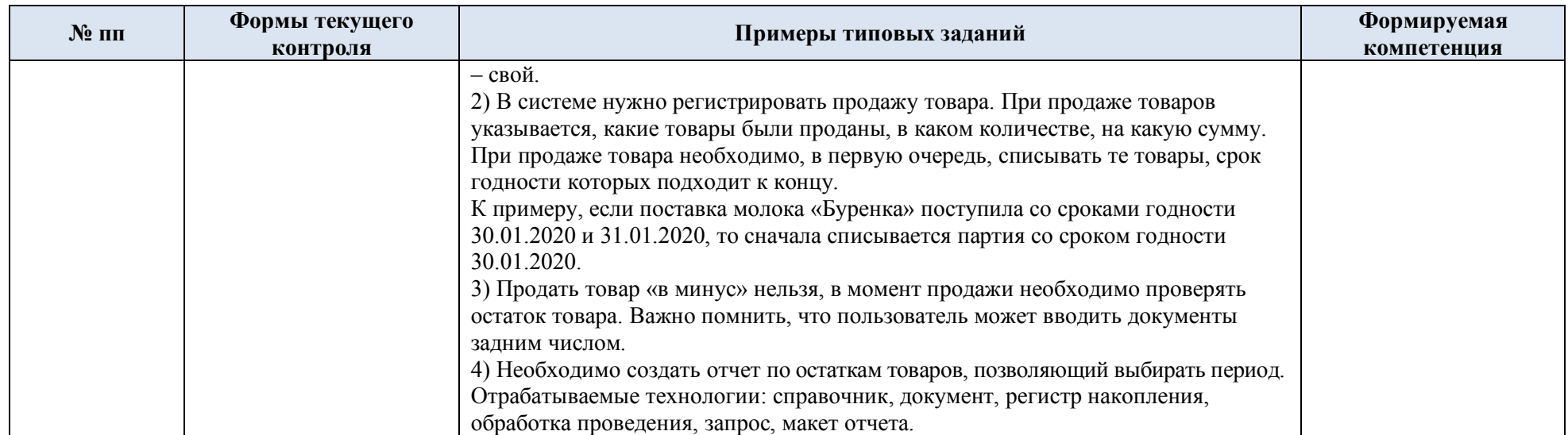

# 5.2. Критерии, шкалы оценивания текущего контроля успеваемости:

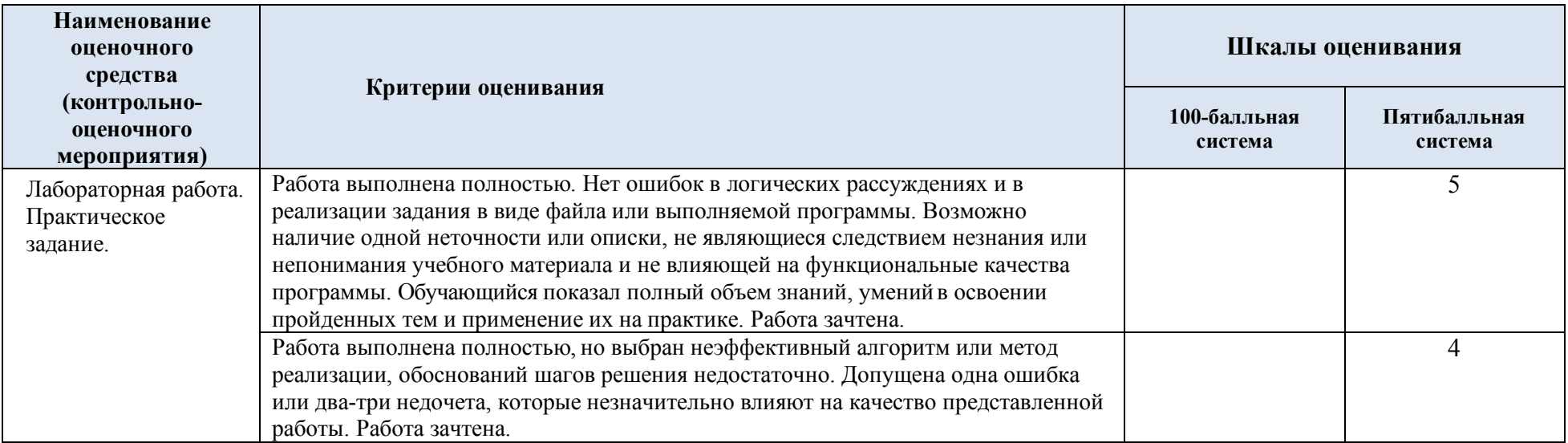

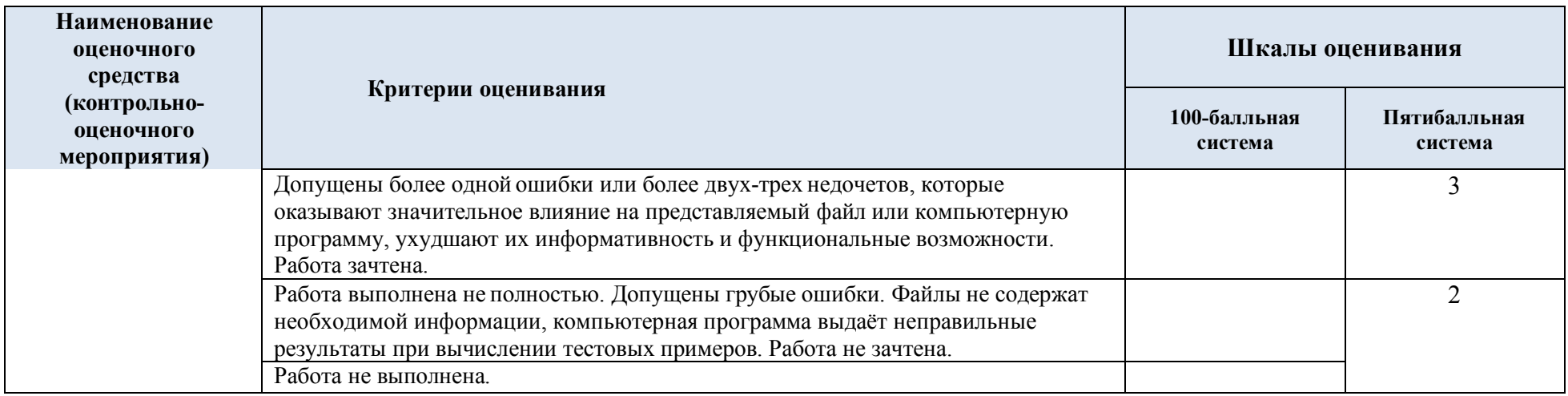

## 5.3. Промежуточная аттестация:

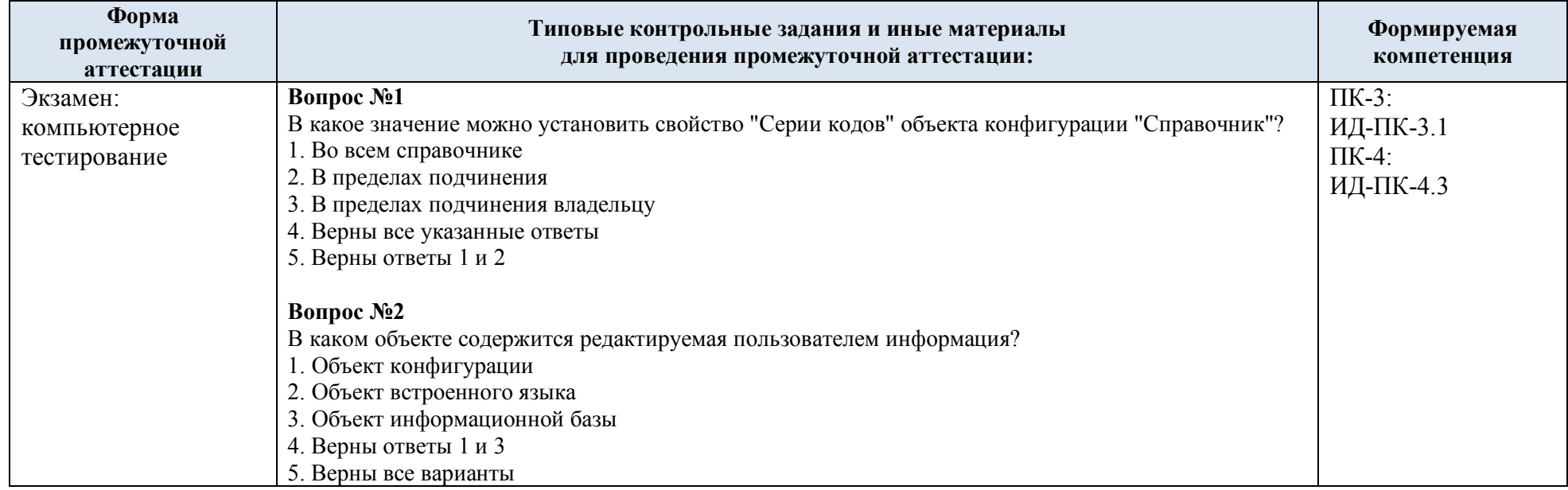

#### **Вопрос №3**

HTML-редактор можно использовать:

1. Для создания текстовых документов

2. Для создания HTML-документов

3. Для создания документов в формате XML

4. Верны ответы 1, 2 и 3

#### **Вопрос №4**

Вызов HTML-редактора можно осуществить:

1. Через пункт главного меню "Файл-Новый-HTML-документ"

2. Через пункт главного меню "Файл-Открыть..."

3. По кнопке "Справочная информация" окна свойств объекта конфигурации

4. Верны ответы 1 и 2

5. Верны ответы 1, 2 и 3

#### **Вопрос №5**

Можно ли в режиме глобального поиска искать во внешних файлах?

1. Режим глобального поиска не позволяет искать во внешних файлах

2. Режим глобального поиска позволяет искать во внешних файлах типа \*.txt, \*.mxl, \*.cf, \*.epf, \*.grs,

\*.geo

3. Режим глобального поиска позволяет искать во внешних файлах типа \*.epf

#### **Вопрос №6**

Режим глобального поиска позволяет искать:

1. Во всех объектах основной конфигурации

2. Во всех объектах конфигурации базы данных

3. По произвольному набору объектов (в том числе и по всем) как основной, так и конфигурации базы данных

#### **Вопрос №7**

Конструктор макета можно использовать...

1. для создания макетов объектов конфигурации

2. для создания общих макетов

3. при написании текстов модулей

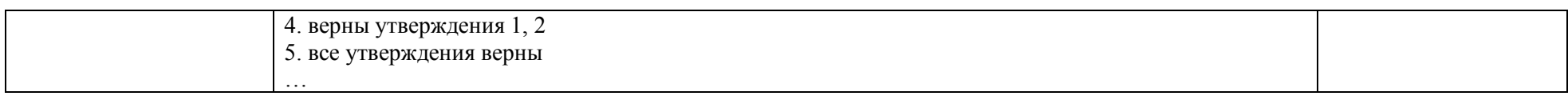

# 5.4. Критерии, шкалы оценивания промежуточной аттестации учебной дисциплины:

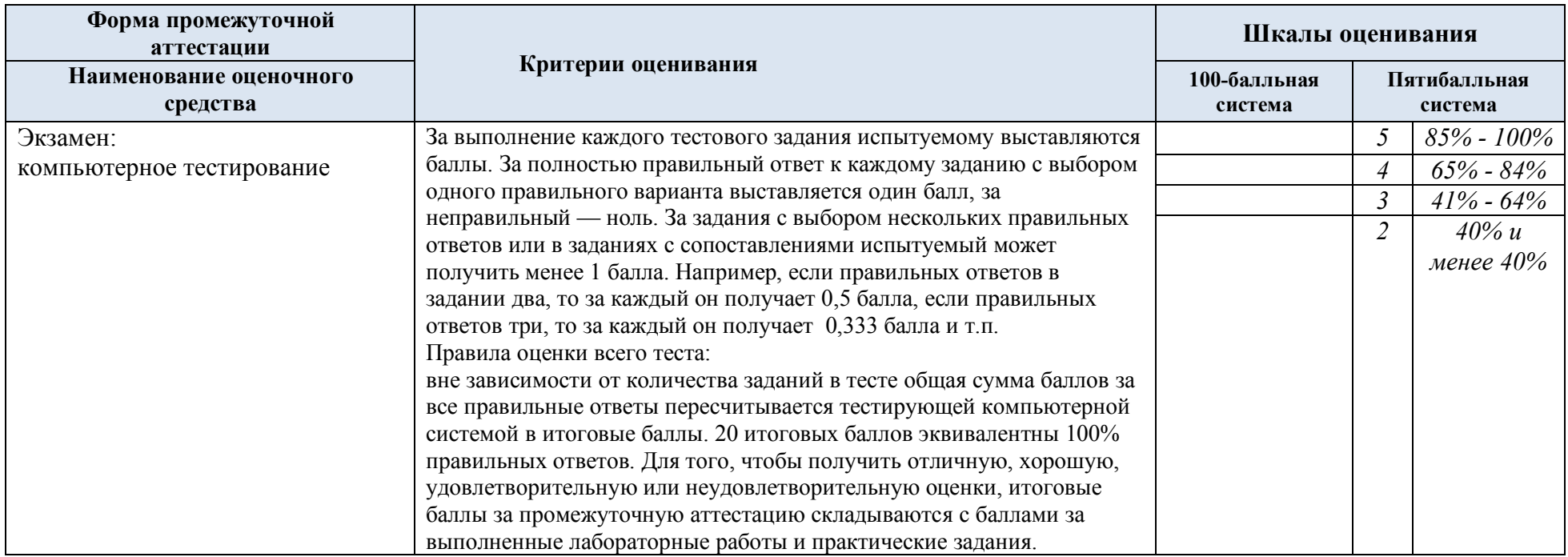

5.5. Система оценивания результатов текущего контроля и промежуточной аттестации.

Оценка по дисциплине выставляется обучающемуся с учётом результатов текущей и промежуточной аттестации.

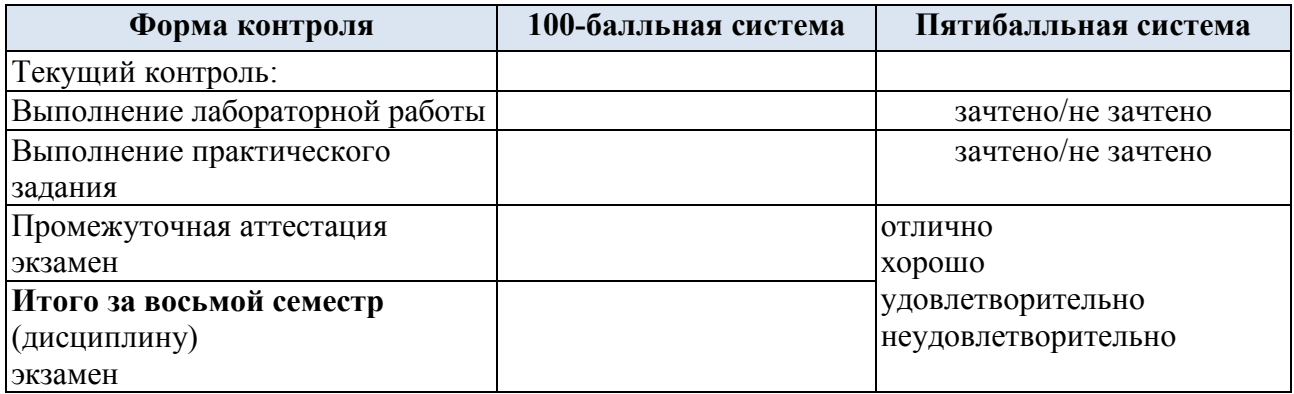

Полученный совокупный результат конвертируется в пятибалльную систему оценок в соответствии с таблицей:

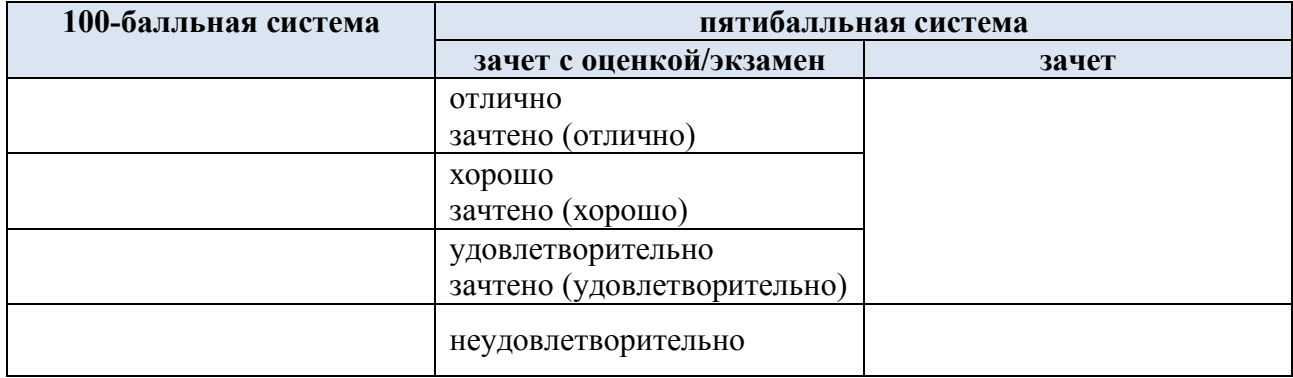

#### **6. ОБРАЗОВАТЕЛЬНЫЕ ТЕХНОЛОГИИ**

Реализация программы предусматривает использование в процессе обучения следующих образовательных технологий:

- проблемная лекция;
- проектная деятельность;
- групповые дискуссии;
- анализ ситуаций и имитационных моделей;
- преподавание дисциплины на основе результатов научных исследований;
- поиск и обработка информации с использованием сети Интернет;
- дистанционные образовательные технологии;

- использование на лекционных занятиях видеоматериалов и наглядных пособий;

- самостоятельная работа в системе компьютерного тестирования.

### **7. ПРАКТИЧЕСКАЯ ПОДГОТОВКА**

Практическая подготовка в рамках учебной дисциплины реализуется при проведении лабораторных работ и практических занятий, предусматривающих участие обучающихся в выполнении отдельных элементов работ, связанных с будущей профессиональной деятельностью.

### **8. ОРГАНИЗАЦИЯ ОБРАЗОВАТЕЛЬНОГО ПРОЦЕССА ДЛЯ ЛИЦ С ОГРАНИЧЕННЫМИ ВОЗМОЖНОСТЯМИ ЗДОРОВЬЯ**

При обучении лиц с ограниченными возможностями здоровья и инвалидов используются подходы, способствующие созданию безбарьерной образовательной среды: технологии дифференциации и индивидуального обучения, применение соответствующих методик по работе с инвалидами, использование средств дистанционного общения, проведение дополнительных индивидуальных консультаций по изучаемым теоретическим вопросам и практическим занятиям, оказание помощи при подготовке к промежуточной аттестации.

При необходимости рабочая программа дисциплины может быть адаптирована для обеспечения образовательного процесса лицам с ограниченными возможностями здоровья, в том числе для дистанционного обучения.

Учебные и контрольно-измерительные материалы представляются в формах, доступных для изучения студентами с особыми образовательными потребностями с учетом нозологических групп инвалидов:

Для подготовки к ответу на практическом занятии, студентам с ограниченными возможностями здоровья среднее время увеличивается по сравнению со средним временем подготовки обычного студента.

Для студентов с инвалидностью или с ограниченными возможностями здоровья форма проведения текущей и промежуточной аттестации устанавливается с учетом индивидуальных психофизических особенностей (устно, письменно на бумаге, письменно на компьютере, в форме тестирования и т.п.).

Промежуточная аттестация по дисциплине может проводиться в несколько этапов в форме рубежного контроля по завершению изучения отдельных тем дисциплины. При необходимости студенту предоставляется дополнительное время для подготовки ответа на зачете или экзамене.

Для осуществления процедур текущего контроля успеваемости и промежуточной аттестации обучающихся создаются, при необходимости, фонды оценочных средств, адаптированные для лиц с ограниченными возможностями здоровья и позволяющие оценить достижение ими запланированных в основной образовательной программе результатов обучения и уровень сформированности всех компетенций, заявленных в образовательной программе.

#### **9. МАТЕРИАЛЬНО-ТЕХНИЧЕСКОЕ ОБЕСПЕЧЕНИЕ ДИСЦИПЛИНЫ**

Характеристика материально-технического обеспечения дисциплины соответствует требованиям ФГОС ВО.

Материально-техническое обеспечение дисциплины при обучении с использованием традиционных технологий обучения.

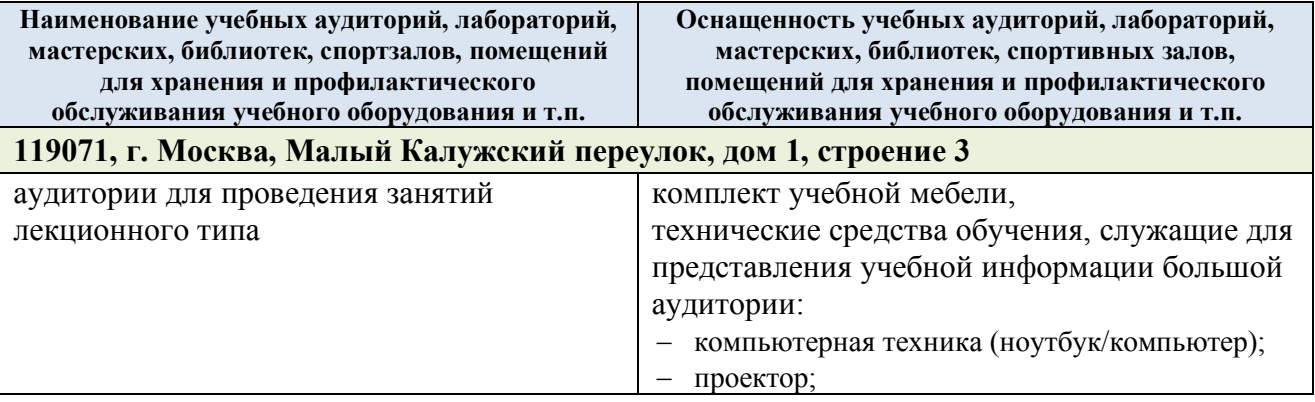

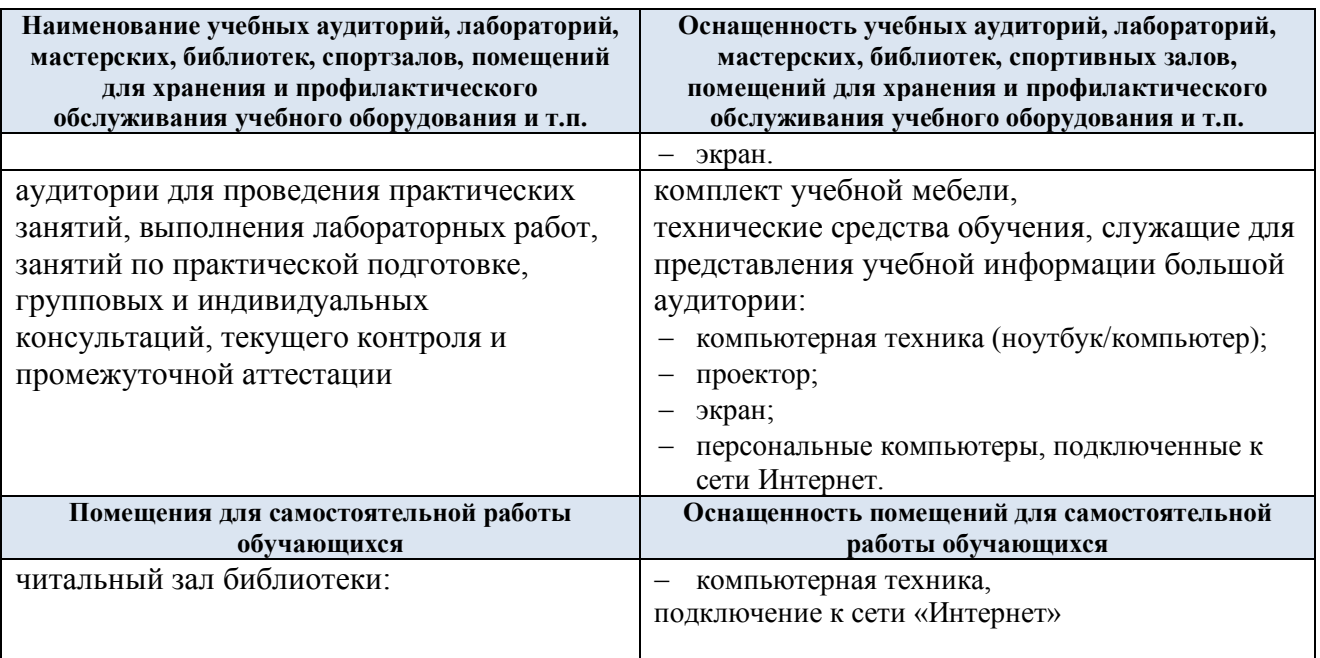

Материально-техническое обеспечение учебной дисциплины при обучении с использованием электронного обучения и дистанционных образовательных технологий.

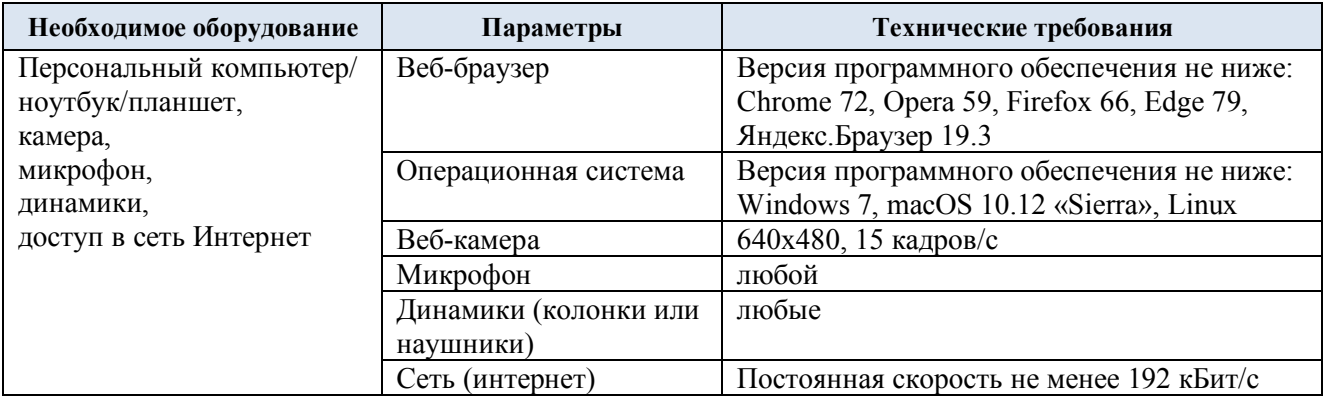

Технологическое обеспечение реализации программы осуществляется с использованием элементов электронной информационно-образовательной среды университета.

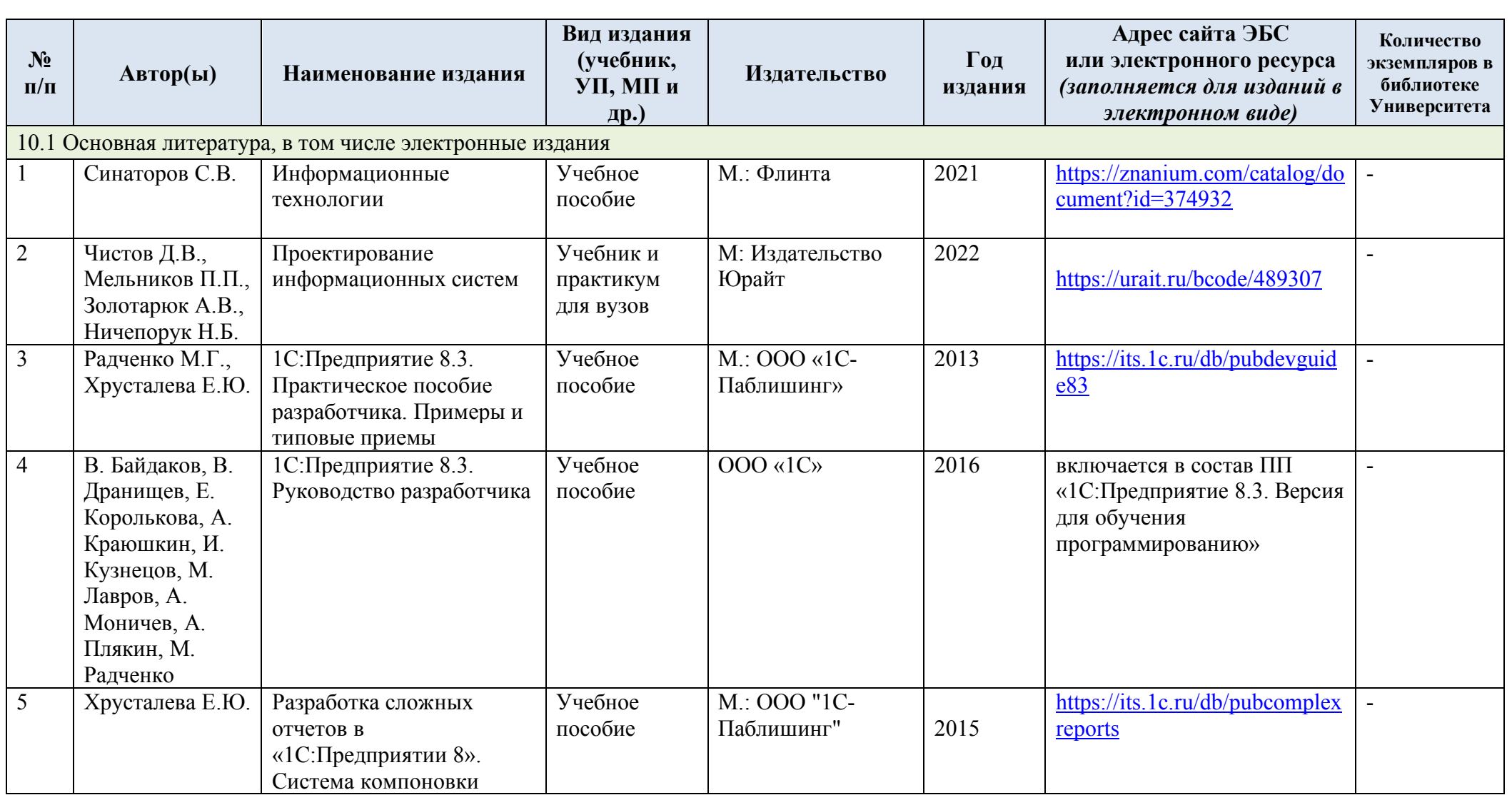

# **10. УЧЕБНО-МЕТОДИЧЕСКОЕ И ИНФОРМАЦИОННОЕ ОБЕСПЕЧЕНИЕ УЧЕБНОЙ ДИСЦИПЛИНЫ**

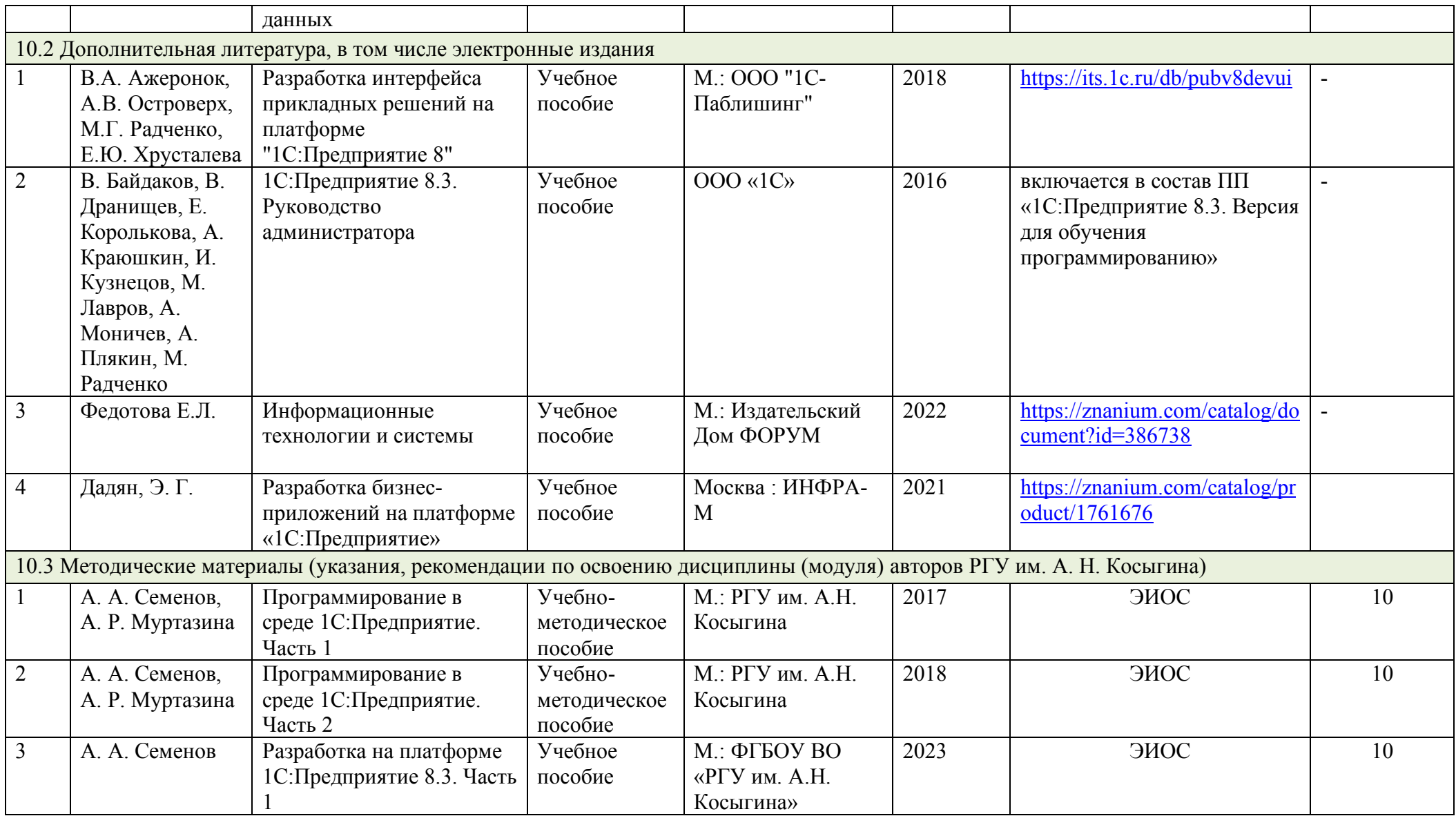

# **11. ИНФОРМАЦИОННОЕ ОБЕСПЕЧЕНИЕ УЧЕБНОГО ПРОЦЕССА**

11.1. Ресурсы электронной библиотеки, информационно-справочные системы и профессиональные базы данных:

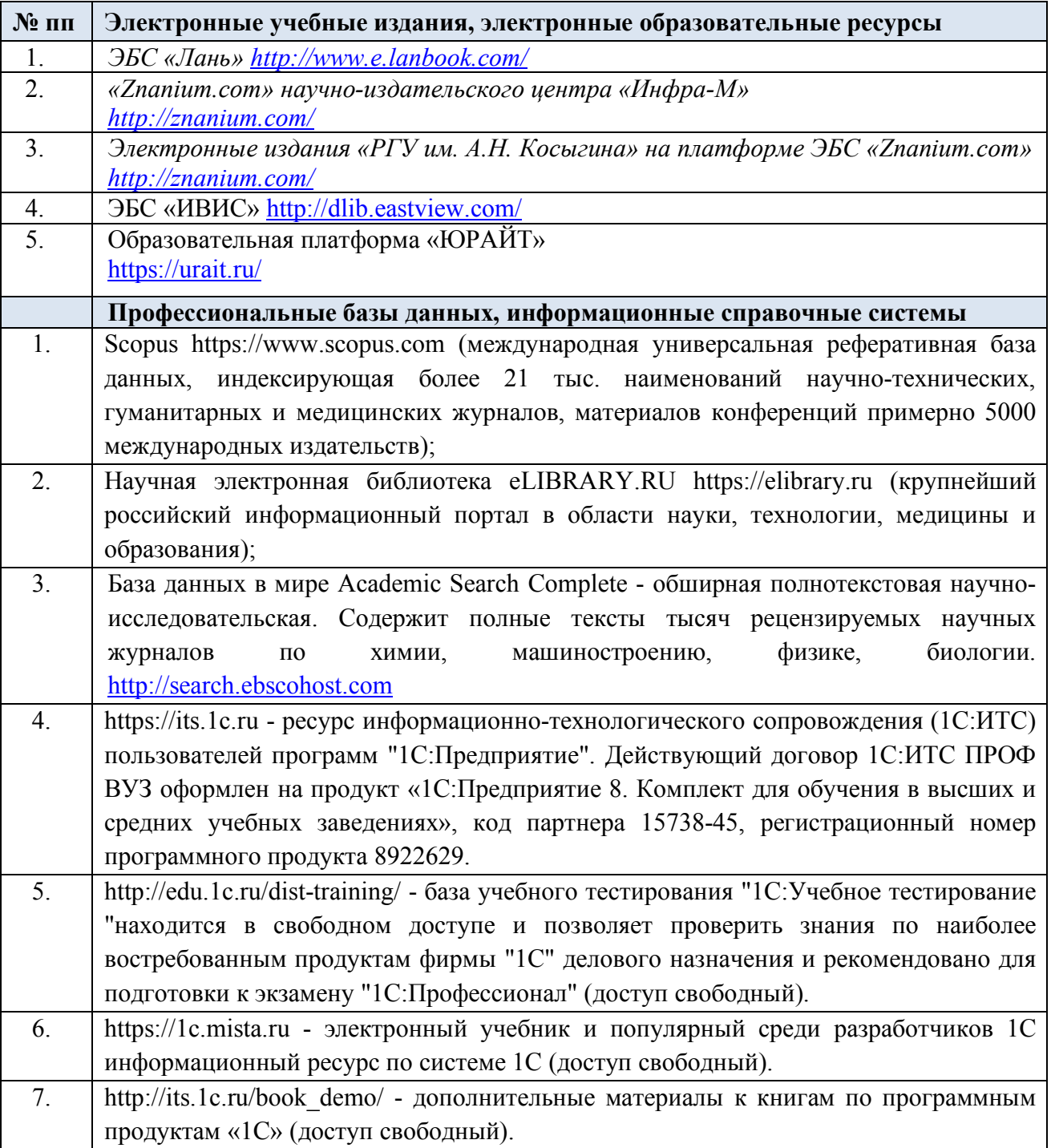

## 11.2. Перечень программного обеспечения

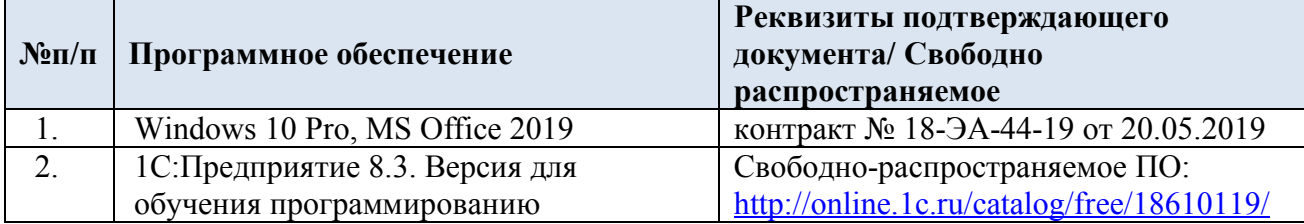

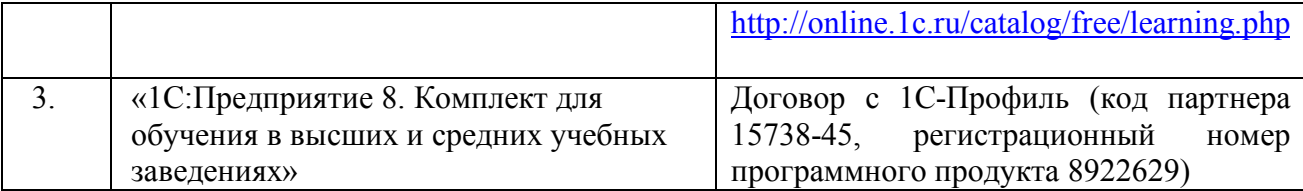

## **ЛИСТ УЧЕТА ОБНОВЛЕНИЙ РАБОЧЕЙ ПРОГРАММЫ УЧЕБНОЙ ДИСЦИПЛИНЫ**

В рабочую программу учебной дисциплины внесены изменения/обновления и утверждены на заседании кафедры:

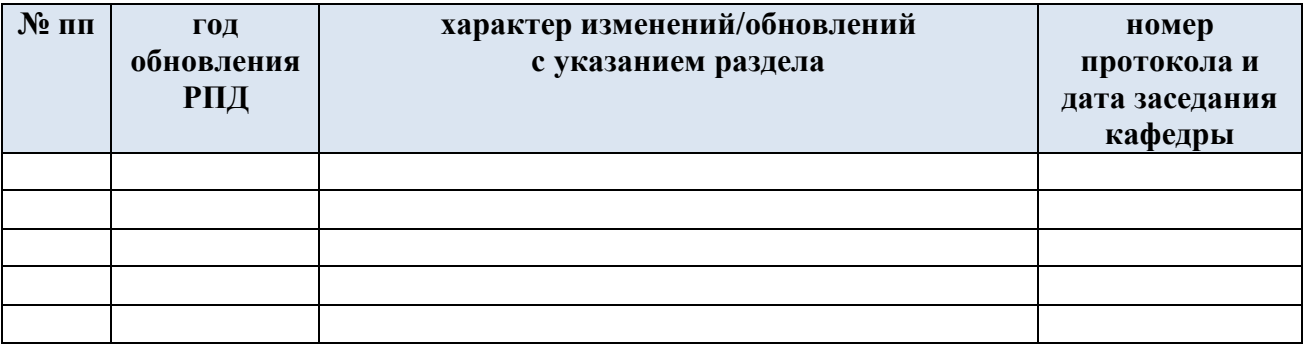